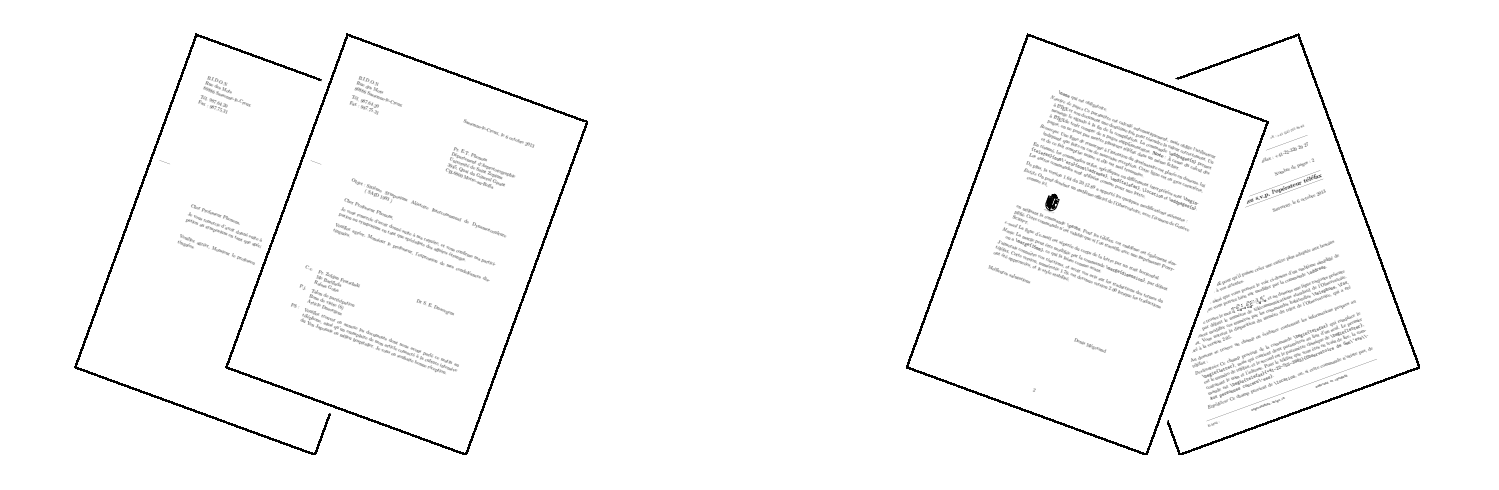

# De la correspondance avec  $\mathbb{A}\mathrm{T}_{\!E}\!X\,2_{\mathcal{E}}$

La classe LETTRE de l'Observatoire de Genève Version 2.348

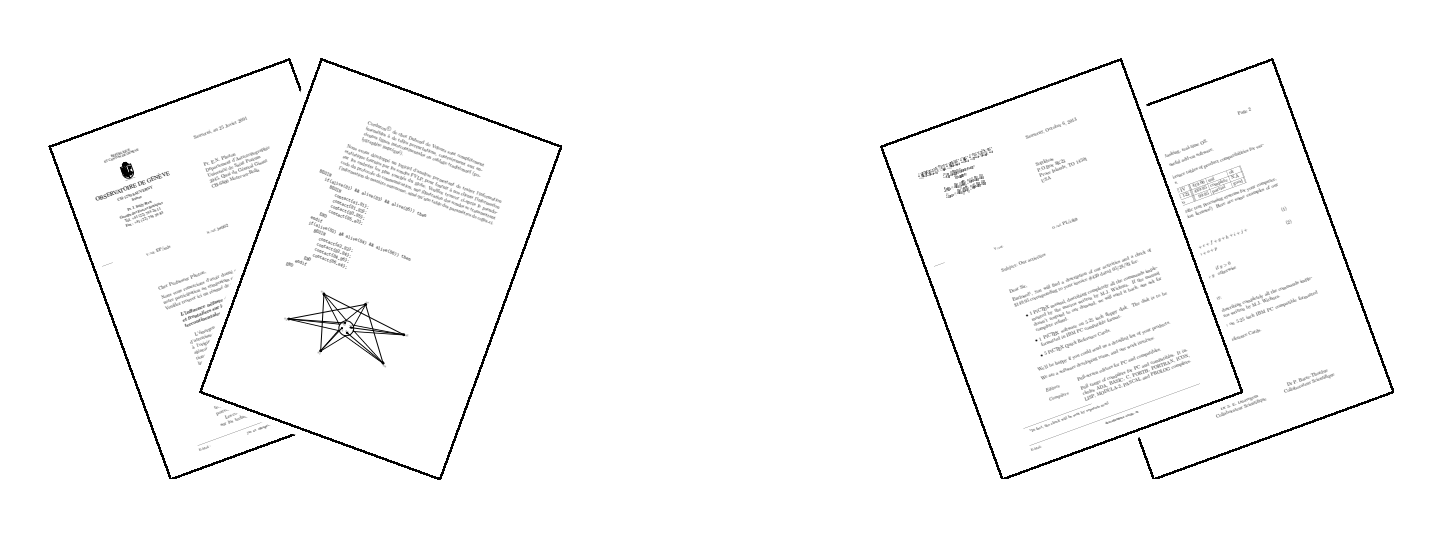

Denis Mégevand Observatoire de Genève CH-1290 Sauverny <sup>10</sup> o
tobre <sup>2013</sup>

La figure suivante montre les différents champs d'une lettre touchés par les commandes de mise en page. Les ommandes ou environnements obligatoires sont indiqués par un astérisque. Les champs présents par défaut sont indiqués par un petit cercle. Les champs sans autre indication n'apparaissent que s'ils sont expli
itement appelés.

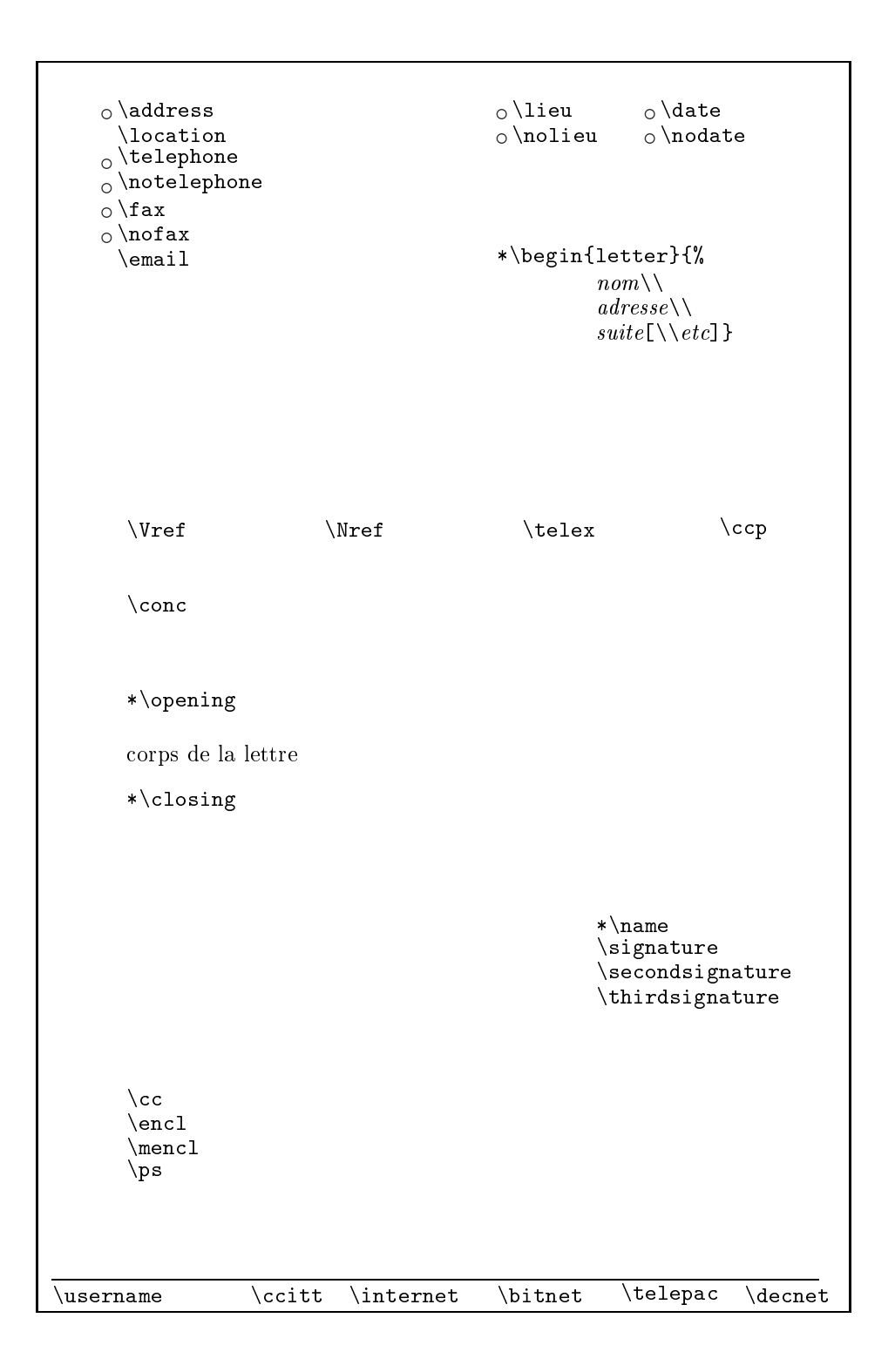

La figure suivante montre les différents champs d'un téléfax touchés par les commandes de mise en page. Les indications sont décrites à la page précédente. De plus, les textes en caractères romains sont toujours présents, mais peuvent être modifiés (voir la partie [6\)](#page-38-0). Les filets inutiles disparaissent.

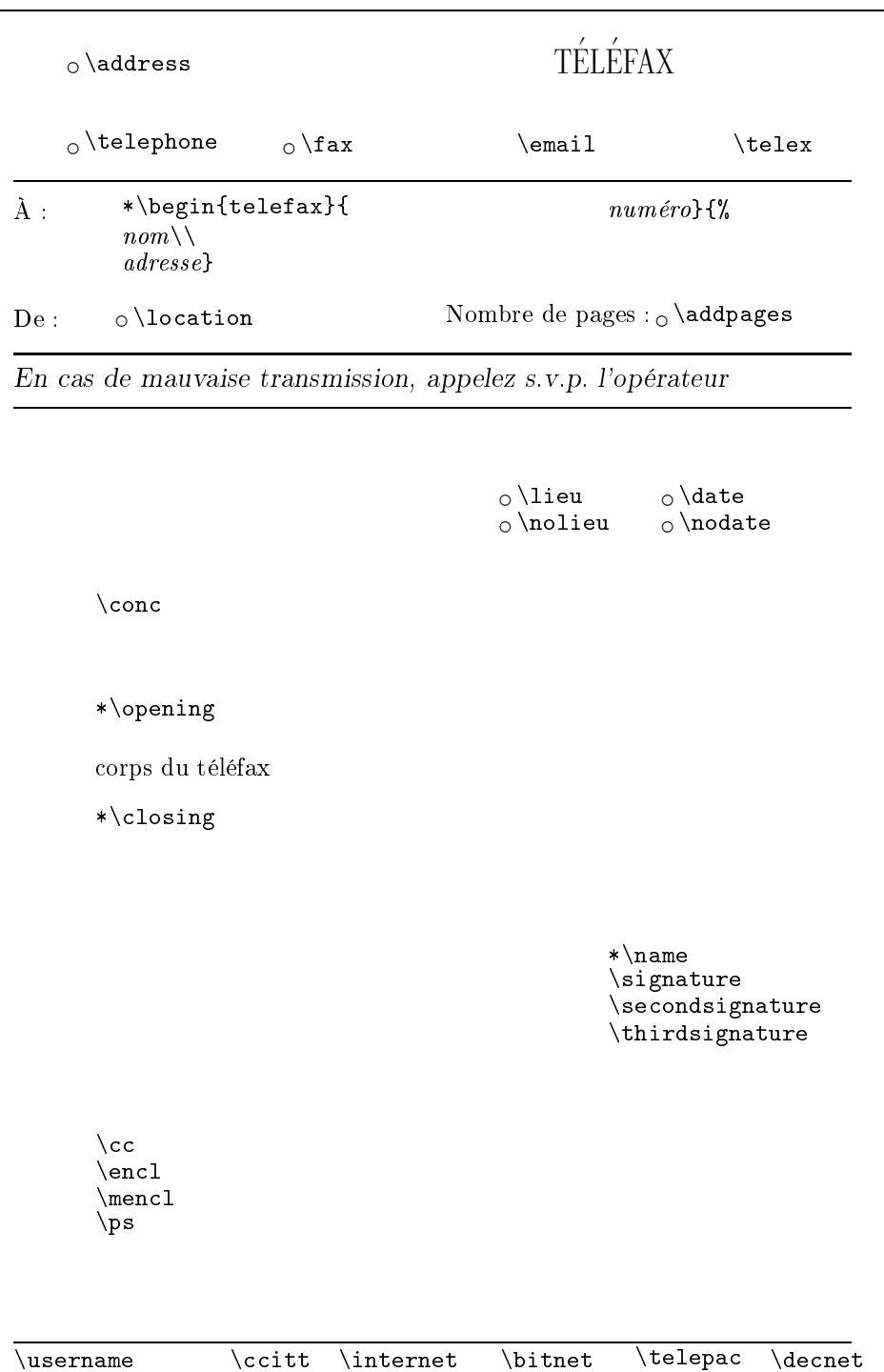

# Table des matières

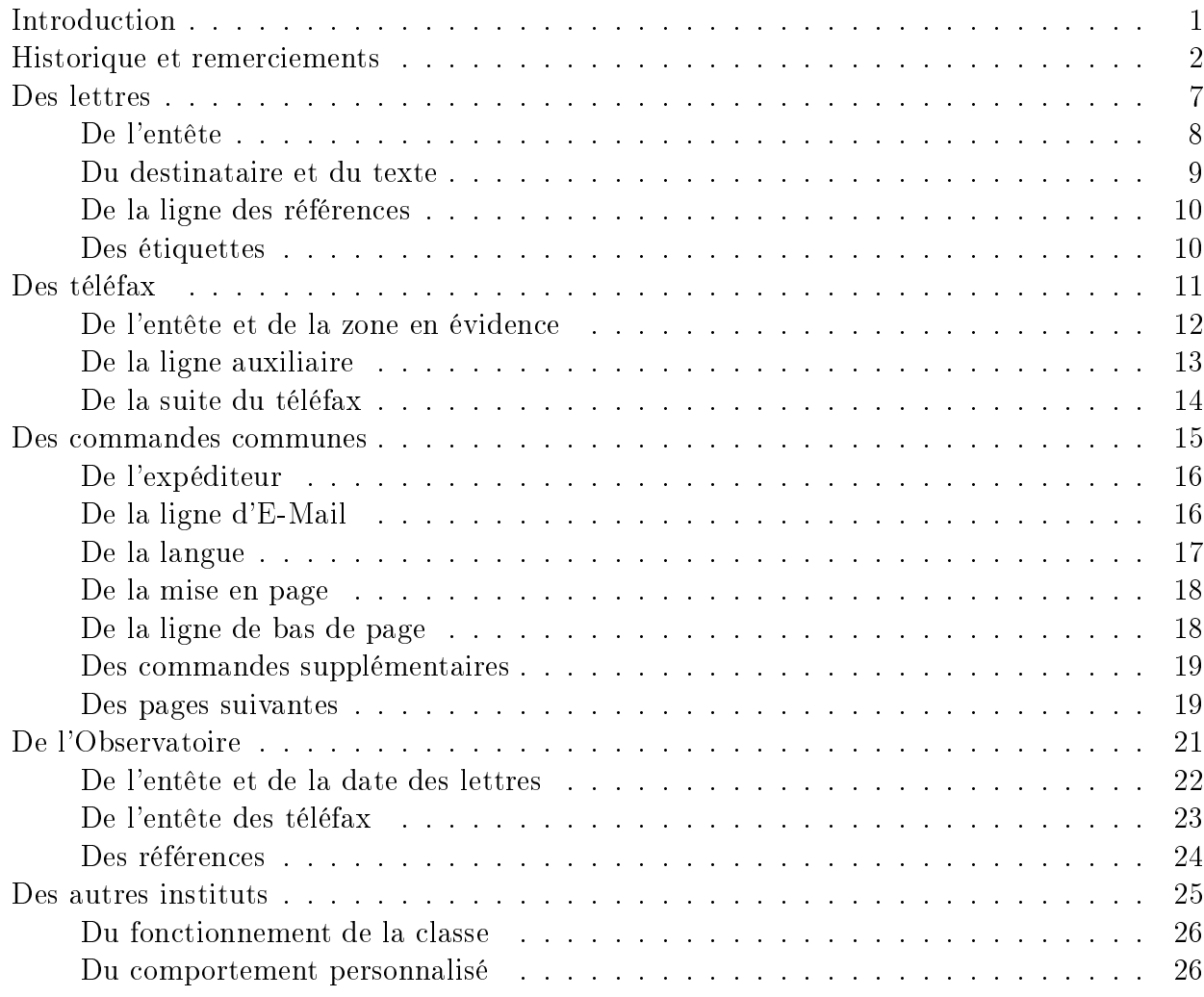

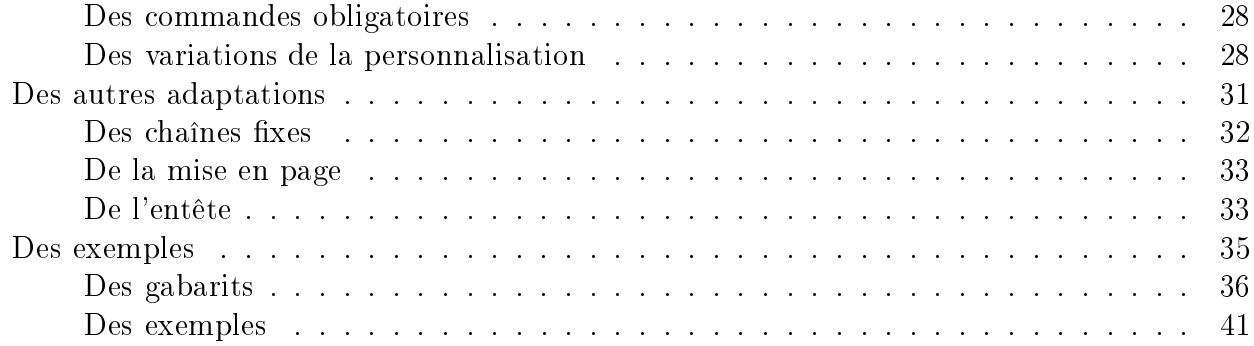

# Table des figures

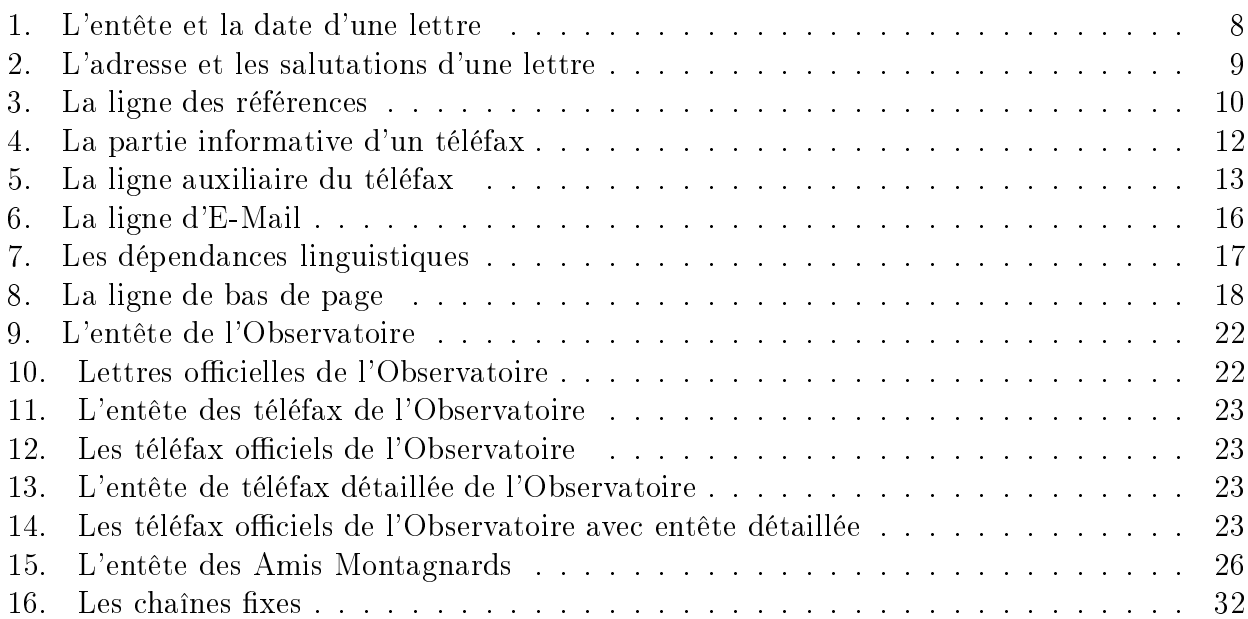

#### <span id="page-8-0"></span>**Introduction**

La classe lettre est une adaptation à L<sup>AT</sup>EX 2<sub> $\varepsilon$ </sub> du style lettre développé à l'Observatoire sous LATEX 2.09. Celuii était lui-même un développement basé sur letter.sty permettant de composer avec L'ATEX des lettres ou des téléfax, décrits ci-dessous par le terme générique de message, dont l'allure correspond mieux aux usages francophones.<sup>[1](#page-8-1)</sup>

Un certain nombre de commandes permettent de formatter le message ou les champs annexes à eluii que sont les adresses, entêtes, ou autres informations auxiliaires. Certaines de es commandes ne s'appliquent qu'aux lettres, d'autres qu'aux téléfax, enfin, un certain nombre de ara
téristiques sont ommunes aux deux environnements. Ce
i se retrouve dans e do
ument, dont la première partie décrit l'environnement spécifique des lettres, la seconde les téléfax, alors que la troisième contient l'information commune aux deux types de messages. La fin du manuel décrit les commmandes spécifiques à l'Observatoire, et la manière d'adapter cette classe à un autre institut.

On peut écrire autant de lettres qu'on le désire dans le même fichier d'entrée. Les oordonnées de l'expéditeur étant en général les mêmes pour toutes les lettres, elles peuvent  $\hat{\tau}$  etre définies par défaut (voir à la partie [5\)](#page-32-0). Des commandes supplémentaires et/ou facultatives gèrent la mise en page de lignes d'indications, de la langue de la lettre, et de champs facultatifs omme les post-s
riptums, les annexes, et
. . .

Les commandes se placent soit entre begin{letter} et \opening , soit entre \closing et \end{letter} [3](#page-8-3) , à l'ex
eption de \makelabels (voir page [10\)](#page-17-1) et \institut (voir page [26\)](#page-33-0).

Par esprit de symétrie, et bien qu'on ne puisse mettre qu'un seul téléfax par fichier, pour des raisons dé
rites plus loin, l'environnement telefax pla
e ses ommandes de la même manière.

Des fichiers « gabarit », et quelques exemples aident l'utilisateur à écrire ses premiers messages.

Tout au long de la compilation, lorsqu'il découvre des commandes lui demandant de recouvrir ou de remplir ertains hamps, ou de se omporter d'une manière non-standard ou illégale, lettre.cls affiche à la console et dans le fichier. log un message ayant une des formes suivantes :

LETTRE INFO: Ligne auxiliaire demandee. LETTRE WARNING: Position de la premiere etiquette ignoree.

Les messages d'informations peuvent être supprimés ou affichés (défaut) en tout temps par les ommandes \noinfos ou \infos

Depuis le 17 mai 2013, la maintenance de « lettre » est assurée par Vincent Belaïche.

Bonne orrespondan
e à toutes et à tous . . .

Denis Mégevand Sauverny, le 19 mai 2013

<sup>1.</sup> Bien qu'existent des ommandes permettant de hanger la langue du message. (voir page [17\)](#page-24-0)

<span id="page-8-1"></span><sup>2.</sup> Toutes les ommandes de formattage.

<span id="page-8-3"></span><span id="page-8-2"></span><sup>3.</sup> Toutes les commandes décrivant les paragraphes supplémentaires en fin de lettre. (voir page [19\)](#page-26-0)

#### <span id="page-9-0"></span>Historique et remer
iements

Le fichier 2.348-release-notes ci-dessous détaille l'historique des modifications de la classe lettre. Je tiens à remercier toutes les personnes ayant fait des propositions, des suggestions ou des remarques qui ont permis d'améliorer la lasse (voir les noms dans le texte i-dessous).

```
% This file is part of the "lettre" pa
kage.
% This pa
kage is distributed under the terms of the LaTeX Proje
t
% Publi
 Li
ense (LPPL) des
ribed in the file lppl.txt.
%
% Denis Mégevand - Observatoire de Genève.
%
% Ce fi
hier fait partie de la distribution du paquetage "lettre".
% Ce paquetage est distribué sous les termes de la licence publique
% du projet LaTeX (LPPL) décrite dans le fichier 1ppl.txt.
Sous LaTeX (2e) :
_________________
v2.349: Rempla
ement <<...>> par \og...\fg{} dans le manuel.
v2.348: Correction d'un bogue: renommer la macro \t en \lettre@t pour éviter les

onflits ave
 les définition de \t d'autres paquets.
v2.347: Corre
tion d'un bogue sur le format de page: ne plus utiliser \hoffset
        et \voffset pour la suppression des décalages de marge, mais
        respe
tivement \oddsidemargin ou \evensidemargin et \topmargin. En effet
        \hoffset et \voffset servaient à 
orriger des problèmes d'alignement de
        papier sur imprimantes dans les années 80 et sont obsolètes. Il ne
        servent pas en tout 
as à régler le format de la page.
v2.346: Corre
tion d'une erreur de typographie en anglais et en allemand.
        (Problème signalé par Peter Münster)
        Corre
tion d'un bug dans le positionnement de la marque de notes de
        bas de page. (Problème signalé par Yvon Henel).
        Ajout d'une entête pour référen
e sur le site latexfr
        (http://savannah.gnu.org/latexfr). (Proposition de Mi
kael Profeta)
v2.345: Correction d'un bug empêchant le calcul du nombre de pages d'un fax.
        Bug lié à une correction antérieure de la manière d'ouvrir le document.
        (Problème signalé par Elisabeth Teichmann)
v2.344: Modifi
ations mineures dans la ligne de référen
e et la ligne d'objet
        pour plus de souplesse. Utilisation de l'option twoside pour 
ommen
er
        les lettres sur une page impaire dans ce cas-là seulement (modifications
        proposées par Jean-Marie Chrétien)
        Correction de problèmes liés à la compatibilité avec babel. (Problèmes
        relatés par Guy Durrieu, Olivier Castany et Peter Münster. Mer
i aussi
        à Daniel Flipo pour ses remarques et solutions.)
v2.343: Correction d'un bug dans la lecture du fichier auxiliaire introduit
        ave
 2.342. (Problème rapporté par Jean-Marie Chrétien)
v2.342: Correction d'un bug dans le traitement des commandes \label et \ref.
```
La nouvelle version utilise un fichier auxiliaire supplémentaire (.etq)

pour enregistrer l'information sur les étiquettes, qui est traitée de manière asynchrone au document contrairement aux autres commandes utilisant le fichier auxiliaire. (Problème rapporté par Serge Nazarian)

- v2.341: Corre
tion dans la date en français pour les 1er du mois. (Remarque et correction proposée par Claude Pache)
- v2.34: Chaque lettre ou telefax ommen
e maintenant sur une page impaire, pour pouvoir imprimer un fi
hier en ontenant plusieurs sur une imprimante re
to-verso.
- v2.333: Correction du test du package babel qui ne marchait plus. Traitement des listes itemize en mode frenchb tenant compte de la marge de la lettre.
- v2.332: La classe demande le package graphicx. Ajout d'un fichier LICENSE et mise en conformité des autres fichiers. (Remarques de Stéphane Bortzmeyer) Modifications dans la documentation: appel aux polices spéciales de la doc ou des entêtes selon les schémas de familles de fontes, corrections dans l'index. Modification de la doc pour créer un dvi utilisant les polices EC (letdoc1) et un dvi utilisant les polices CM (letdoc2). La nouvelle doc utilise babel à la place de french.
- v2.331: Corre
tion de la définition de \FAXSTR qui ne permettait pas de passer des caractères accentués en codage T1 avec un TeX V3. (Signalé par Christophe Labouisse, orre
tion suggérée par Denis Roegel)
- Définition des défauts des paramètres dimensionnant les entêtes dans  $v2.33:$ la lasse, permettant de simplifier les fi
hiers d'instituts pour les as simples. (Proposition de Gilles Simond) Nouveau langage `romand' défini, défaut français orrigé pour les chaînes comme 'Objet' et 'P.j.' (Après diverses discussions) \Vref et \Nref définis omme synonymes de \vref et \nref, pour éviter des conflits avec le package 'varioref' (Mis en évidence par Stéphane Didailler). Didailler).

Mécanisme de sauvetage de la date d'origine d'une lettre. Activé par l'option de classe 'origdate'

- v2.325: Amélioration du contrôle des signatures.
- v2.324: Adaptation des marques de notes pour LaTeX 2e. (Bug signalé par Françoise Gelis)
- Réglage des paramètres de tension de page pour de meilleures oupures. v2.323: Correction d'un bug (signalé par Alain Palamara) empêchant le calcul
- de la longueur de page de s'effectuer correctement dans certains cas. v2.322: Corre
tion d'un bug empê
hant de harger des options de style en mode ompatibilité.
- v2.321: Nouvelle ommande permettant de définir une ligne personnalisée au lieu de la ligne d'E-Mail en bas de page. (Proposition d'Eric Picheral) Police différenciée pour la chaîne de téléfax.
- v2.32: Le fi
hier d'institut par defaut s'appelle maintenant default.ins. Dans la distribution, c'est un fichier BIDON. Il doit être remplacé par un autre fi
hier pour présenter un institut valable par défaut. A l'Observatoire de Genève, nous l'avons rempla
é par un lien sur le fichier obs.ins (également présent dans la distribution... en tant

qu'exemple !!!)

- v2.31: Corre
tion d'un bug empê
hant d'utiliser les pa
kages de PSNFSS ou d'autres poli
es par défaut. Commande supplémentaire permettant d'introduire l'adresse E-Mail sous l'adresse dans l'entête. (Proposition de Philippe Esperet) Le caractère @ est maintenant considéré comme un caractère pendant la lecture du fichier d'institut, de manière à pouvoir redéfinir les paramètres de positionnement d'entête, et utiliser les \ifdetail et \if@letter dans ce fichier. Paramètre d'indentation de la salutation initiale \openingindent. (Proposition de Daniel Taupin)
- v2.30: L'entête de la lettre devient onfigurable : les éléments sont positionnés par des variables définies dans le fi
hier de style. Les valeurs par défaut sont hargées à partir du fichier obs.ins, mais peuvent être redéfinies dans un fichier d'institut.

Introduction d'un mécanisme permettant de régler la tension de la lettre, c'est-à-dire de modifier les blancs élastiques entre les différents éléments de la lettre, de manière à éviter d'avoir une dernière page ave très peu de matière. (Proposition d'Yves Soulet) Révision complète de la documentation; Do
umentation HTML a disposition:

- URL=http://obswww.unige.ch/~megevand/tex/letdoc2.30.html. v2.22: Valeur du langage par défaut (fran
ais) modifiable par des options de la classe (anglais, allemand, americain). Les commandes de langage testent la présence des packages french (francais americain anglais) et babel (francais allemand americain anglais), et enclenchent les commandes adéquates. (Proposition de Bernard Gaulle)
- v2.21: Les commandes de polices \rm, \sl, \it, \sc, \bf, \sf, \tt sont redéfinies proprement avec la commande \DeclareOldFontCommand. Correction de quelques chaînes de caractères en allemand. (Proposition de Gerhard Bosch) Mise systématique des chaînes fixes dans des macros. Le flag \langue a été renommé \sigflag, car il n'agissait que sur la position des signatures.
- v2.20: La commande de police seule \tt est redéfinie pour compatibilité ave fren
h. Réglages de la mise en page.
- v2.18: Portage à LaTeX 2e. Tout semble mar
her à première vue. Seule l'utilisation du style fren
h semble poser un problème. Les commande  $\sl \slant$ ,  $\it t$ ,  $\slant$ ,  $\it t$ ,  $\it t$  sont redéfinies pour y pallier momentanément.

Sous LaTeX 2.09 :

\_\_\_\_\_\_\_\_\_\_\_\_\_\_\_\_

!!! La version LaTeX 2.09 n'est plus développée au delà de v2.18 !!! 

- v2.18: Corre
tion d'un bug qui plantait si un paragraphe ommençait par un nombre dans le orps de la lettre. Séparation des défauts de l'Obs, situés maintenant dans le fi
hier obs.ins.
- v2.17: Nouvelle ommande \men
l pour annon
er que les annexes sont mentionnées dans le orps de la lettre. Utilise une nouvelle chaîne \mentionname. Remise à jour de la documentation.

v2.16: Mise à jour des noms des variables pour homogénéiser : \indentedwidth -> \ssigwidth \longindentation -> \ssigindent \sigwidth -> \msigwidth

Remise à jour de la documentation pour les révisions 2.15 et 2.16

- v2.15: L'espa
ement verti
al entre le texte et la ou les signatures est contrôlé par la variable \sigspace, les espacements autour du champ <<Sujet>> sont contrôlés par la variable \openingspace.
- v2.14: La commande \makelabels accepte un argument facultatif définissant la première étiquette de la page à imprimer. (Proposition de Jean-Noel Candau) Des messages d'avertissements plus homogènes et des messages

informatifs pouvant être allumes ou éteints par les ommandes \infos (défaut) et \noinfos sont donnés.

- v2.13: Le numéro de fax est placé sous le numéro de téléphone dans l'entête des lettres. Ceci est conforme à la nouvelle disposition du papier à entête de l'Observatoire. La doc, le châblon et les exemples de lettres sont modifiés en conséquence.
- v2.12: Repositionnement du trait de pliage 5mm plus haut. Élargissement de la zone destinataire des lettres à 80mm. Meilleure répartition des hamps de la ligne auxiliaire.
- v2.11: Repositionnement de l'entête des téléfax, trop basse. Suppression des messages de overfull hbox lors de la mise en page de l'entête et de l'embase.
- v2.10: Refonte omplète du style, entête de lettres en mode pi
ture, ommande \institut pour lire un fi
hier de défaut, Refonte omplète de la do et des exemples. Étant donné le nombre et la profondeur des changements, un script permet d'analyser un fichier source, aussi bien ancien que nouveau et de vérifier que la syntaxe et correcte. Il donne des avertissements et des messages d'erreurs lorsque les ommandes utilisées ne sont pas orre
tement pla
ées, ou qu'elles sont obsolètes.

On l'appelle par la ommande suivante :

nlc < file.tex [>correct.tex]

La sortie orrigée doit être modifiée à la main en tenant ompte des remarques introduites.

v2.05: Mise à jour des adresses de l'Observatoire, séparation plus laire des ommandes générales et des ommandes institutionnelles.

v2.04: Suppression des blan
s parasites, onsolidation, homogénéisation. v2.03: Corre
tion d'un bug arrivant lorsque \nolieu et \nodate

# Partie 1 : Des lettres

<span id="page-14-0"></span>Cette partie décrit les commandes spécifiques à l'environnement letter, et en particulier au formattage de l'entête. Certaines commandes décrites ici se retrouvent dans la partie téléfax, où elles ont un omportement légèrement diérent.

Denis Mégevand 1F, chemin des Pontets CH-1291 Commugny Suisse Tél : +41(22) 776 23 07

Fax : +41(22) 776 36 32

<span id="page-15-1"></span>Commugny, le 10 o
tobre 2013

Figure1 : L'entête et la date d'une lettre

#### <span id="page-15-0"></span>De <sup>l</sup>'entête

\address{adresse} Définit l'adresse de l'expéditeur, utilisée dans l'entête de la lettre, comme ci-dessus. Cette commande est facultative, et est remplacée par défaut par l'adresse définie dans le fichier default ins L'adresse est simplement placée dans une parbox, et tout le formattage est laissé au soin de l'utilisateur.

\lieu{texte} indique le lieu d'envoi, avant la date, en haut et à droite de la lettre. Cette ommande est facultative, et est remplacée par défaut par le lieu défini dans le fichier default. ins. Pour supprimer complétement le lieu, utiliser \nolieu.

\date{texte} permet de spécifier une date fixe pour la lettre. Utile pour pré- ou postdater une lettre. Cette commande est facultative et est remplacée par défaut par la date du jour dans la langue ourante (voir page [17\)](#page-24-0). Pour supprimer omplétement la date, utiliser \nodate. [1](#page-15-2)

\location{texte} sert à préciser l'entête ci-dessus, en indiquant par exemple, le département ou la personne on
ernée. Cette ommande est fa
ultative, et n'est pas rempla
ée par défaut.

\telephone{numéro} spé
ie le numéro de téléphone devant apparaître sous l'entête. Cette ommande est fa
ultative, et est rempla
ée par défaut par le numéro déni dans le hier default.ins. Pour supprimer complétement la ligne du téléphone, utiliser \notelephone.

\fax{numéro} spé
ie le numéro de téléfax devant apparaître sous l'entête. Cette ommande est facultative, et est remplacée par défaut par le numéro défini dans le fichier default.ins. Pour supprimer complétement la ligne du téléfax, utiliser \nofax.

 $\text{Remail}\text{#} \$  spécifie l'adresse E-Mail devant apparaître sous l'entête. Cette commande<sup>[2](#page-15-3)</sup> est facultative, et n'est pas remplacée par défaut. Elle n'utilise pas *\username* et est indépendante du mé
anisme de la ligne d'E-Mail (voir page [16\)](#page-23-1).

<span id="page-15-2"></span><sup>1.</sup> L'option origdate de la classe lettre cls enclenche un mécanisme permettant de conserver la date d'origine de la lettre, même lors d'une compilation ultérieure : la date spécifiée par ces commandes est sauvegardée dans un fichier auxiliaire (, odt), à l'intérieur d'une macro, si celle-ci n'existe pas (typiquement lors d'une première compilation). Lorsque ce fichier existe et qu'il contient la macro, la date enregistrée dans celle-ci est utilisée. Chaque lettre crée dans ce fichier une macro qui lui est propre.

<span id="page-15-3"></span><sup>2.</sup> Suite à une proposition de Philipe Esperet

T<sub>EX</sub> Users Group P.O.Box 869 Santa Barbara, CA 93102 **USA** 

<span id="page-16-1"></span>Dear Sir,

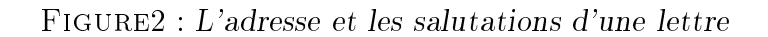

#### <span id="page-16-0"></span>Du destinataire et du texte

Chaque lettre est écrite dans un environnement letter, dont l'argument contient le nom et l'adresse du destinataire, séparés par la commande \\. L'adresse elle-même peut être composée de plusieurs lignes séparées par des \\.

Rem : Le premier \\ séparant le nom de l'adresse ne peut pas être suivi d'un argument facultatif d'espacement, contrairement aux autres. Pour obtenir des effets particuliers<sup>[3](#page-16-2)</sup>, il faut intercaler une ligne vide entre la première ligne et les suivantes que l'on pourra positionner par l'argument fa
ultatif de ette pseudo-ligne.

\begin{letter}{ $destinataire\\\[~\c-3pt]$ |adresse[\\suite\\fin]}

C'est entre \begin{letter} et \opening que se placent la plupart des commandes.

\opening{salutations} ommen
e la lettre. Cette ommande est obligatoire, ar 'est elle qui formatte le début de la lettre, plaçant l'entête, le lieu, la date, le sujet et les salutations données en paramètre de la ommande.

Le texte de la lettre est ensuite traité en mode paragraphe. Les divers environnements testés et fonctionnant correctement sont center, flushleft, flushright, verbatim, verse, quotation, quote, minipage, itemize, enumerate, des
ription, pi
ture, equation, eqnarray, tabbing, tabular et array, ainsi que les commandes \centering, \raggedleft et \raggedright. Les environnements figure et table ne sont pas définis dans la classe lettre. En cas de problèmes, veuillez me le faire savoir.

\closing{salutations} termine la lettre. Cette commande est également obligatoire, car elle met en forme les salutations, et la ou les signature(s).

Quelques commandes se placent entre \closing et \end{letter} qui ferme l'environnement.

<span id="page-16-2"></span><sup>3.</sup> Par exemple l'utilisation du hamp de nom pour une indi
ation telle que RECOMMANDÉ ou URGENT.

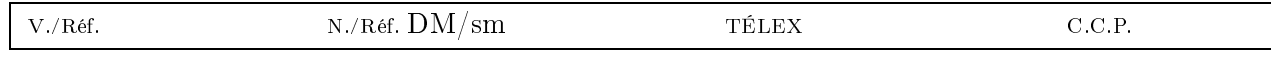

<span id="page-17-2"></span>Figure3 : La ligne des référen
es

### <span id="page-17-0"></span>De la ligne des référen
es

Quatre commandes facultatives permettent de fabriquer une ligne complémentaire dans l'entête, en petits caractères, comme représentée ci-dessus. Une seule de ces commandes suffit pour créer la ligne ave les marques N/Réf et V/Réf (en français).

Rem : seuls deux hamps TÉLEX, C.C.P. peuvent être présents simultanément sur la ligne. Le système ne tient pas ompte d'une éventuelle troisième ommande.

\Nref{texte} pré
ise la référen
e de l'expéditeur. \nref{texte} est une ommande synonyme onservée par sou
i de ompatibilité arrière.

\Vref{texte} rappelle la référen
e du destinataire. \vref{texte} est une ommande synonyme conservée par souci de compatibilité arrière, mais est incompatible avec le  $package$  variorei.

\telex{texte} indique le numéro de télex de l'expéditeur.

\ccp{texte} indique le numéro de compte de chèques postaux de l'expéditeur.

D'autres commandes peuvent être prévues pour remplir ces champs par des références institutionnelles. (voir page [24\)](#page-31-0)

## <span id="page-17-1"></span>Des étiquettes

La ommande

 $\mathcal{A}$ 

pla
ée avant \begin{do
ument} permet de demander l'impression d'étiquettes d'adresses, pour les destinataires de toutes les lettres du do
ument.

Une ou plusieurs page(s) séparée(s) sont dès lors formattées après les lettres, les adresses étant pla
ées de manière à remplir des pages A4 de 2 olonnes de 8 étiquettes au format de 37 x 105 mm chacune. Le texte de l'étiquette mesure 70 mm de largeur et est centré verticalement dans l'étiquette, en laissant une marge supérieure et inférieure d'au moins 5 mm.

L'argument facultatif *n* indique où imprimer la première étiquette, ce qui permet de réutiliser des feuilles ayant déjà servi pour *n-1* étiquettes . On se reportera utilement aux exemples en n de manuel pour l'illustration de es étiquettes.

<sup>4.</sup> Bug mis en évidence par Stéphane DIDAILLER

<span id="page-17-4"></span><span id="page-17-3"></span><sup>5.</sup> Suite à une proposition de Jean-Noël CANDAU

## Partie 2 : Des téléfax

<span id="page-18-0"></span>Pour écrire un téléfax, le fichier lettre.cls a été completé de manière à répondre aux besoins d'un message transitant sur support élé
tronique, et pouvant être orrompu par des perturbations. Un ertain nombre de paramètres de la transmission sont don regroupés en début de message, ave l'espoir qu'ils assureront au destinataire que le message est omplet et bien arrivé à destination, avant même de le lire.

|             | Denis Mégevand<br>CH-1291 Commugny                 |                                | TÉLÉFAX                                                              |
|-------------|----------------------------------------------------|--------------------------------|----------------------------------------------------------------------|
|             | TÉLÉPHONE : $+41$ (22) 776 23 07                   | TÉLÉFAX : $+41$ (22) 776 36 32 | E-Mail: megevand@pontets.commusoft.ch                                |
| $\lambda$ : | Observatoire de Genève<br>Aux personnes concernées |                                | $\text{Fax} + 41 - 22 - 755 - 3983$                                  |
| De:         | Dr D. Mégevand<br>Ingénieur T <sub>F</sub> Xnicien |                                | Nombre de pages : 2                                                  |
|             |                                                    |                                | En cas de mauvaise transmission, appelez s.v.p. l'opérateur téléfax. |

Figure4 : La partie informative d'un téléfax

## <span id="page-19-1"></span><span id="page-19-0"></span>De l'entête et de la zone en évidence

Les entêtes décrites pour les lettres sont simplifiées, comme représentées ci-dessus. Le champ définissant le lieu et la date (voir page [14\)](#page-21-0) est déplacé au dessous d'un champ mis en évidence, ontenant les informations essentielles de transmission, et une ligne d'instru
tion pour le destinataire d'un message orrompu. L'entête et la zone dite en éviden
e sont pilotées par les ommandes suivantes :

\address{adresse}précise l'adresse de l'expéditeur, utilisée dans l'entête du téléfax comme cidessus. Cette commande est facultative, et est remplacée par défaut par l'entête définie dans le fichier default.ins

Chaque téléfax est écrit dans un environnement telefax, dont les arguments contiennent le numéro de téléfax d'une part, le nom et l'adresse du destinataire, d'autre part.

 $\begin{bmatrix}$ {destinataire}  $\delta$  and  $\delta$ } destinataire $\delta$ } destinataire est place dans la zone en évidence, à droite du champ «  $\hat{A}$  : », dont le paramètre est donné par le second argument de la ommande.

\location{texte} définit le paramètre du champ « De : » situé dans la zone en évidence. S'il n'y est pas, \name est utilisé.

A droite du champ « De : » se trouve un champ qui indique le nombre de pages total du téléfax. Ce champ est calculé automatiquement par L<sup>AT</sup>EX, ce qui oblige l'utilisateur à compiler son texte deux fois avec  $\mathbf{P}\mathbf{T}_{F}X$ , pour que le nombre indiqué soit correct. Lorsque ce nombre est modié, LATEX en avertit l'utilisateur.

 $\adapases\{n\}$  permet à L<sup>A</sup>TEX de calculer le nombre de pages correct si l'on a n pages d'annexes externes à joindre au téléfax.

\telefaxstring permet de redéfinir la chaîne  $\bar{T} \triangle L \triangle F A X$  en haut à droite de la première page. Sa valeur par défaut est {\CMD T<sup>~</sup>\'E<sup>~</sup>L<sup>~</sup>\'E<sup>~</sup>F<sup>~</sup>A<sup>~</sup>X}, où \CMD appelle la police cmdunh10 scaled\magstep2 (voir page [32\)](#page-39-0).

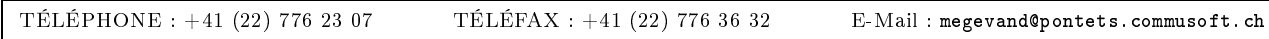

<span id="page-20-1"></span>Figure5 : La ligne auxiliaire du téléfax

## <span id="page-20-0"></span>De la ligne auxiliaire

Quatre commandes facultatives permettent de modifier la ligne complémentaire dans l'entête, en petits caractères, comme représentée ci-dessus. La ligne est toujours présente, et par défaut contient les numéros définis dans le fichier default.ins

\telephone{texte} indique le numéro de téléphone de l'expéditeur. Elle est rempla
ée par défaut.

\fax{texte} indique le numéro de téléfax de l'expéditeur. Elle est rempla
ée par défaut.

\email{texte} indique l'adresse E-Mail de l'expéditeur. Elle n'est pas rempla
ée par défaut. Elle n'utilise pas \username et est indépendante du mécanisme de la ligne d'E-Mail (voir page [16\)](#page-23-1).

\telex{texte} indique le numéro de télex de l'expéditeur. Elle n'est pas rempla
ée par défaut.

## <span id="page-21-0"></span>De la suite du téléfax

\lieu{texte} indique le lieu d'envoi, avant la date, en haut et à droite du orps du téléfax. Cette commande est facultative, et est remplacée par défaut par le lieu défini dans le fichier default.ins. Pour supprimer complétement le lieu, utiliser \nolieu.

\date{texte} permet de spécifier une date fixe pour le téléfax. Utile pour pré- ou postdater un message, cette commande est facultative et est remplacée par défaut par la date du jour dans ra langue courante (voir page [17\)](#page-24-0). Pour supprimer completement la date, utiliser \nodate. [1](#page-21-1)

C'est entre \begin{telefax} et \opening que se placent la plupart des commandes.

\opening{salutations} ommen
e le message. Cette ommande est obligatoire, ar 'est elle qui formatte le début du téléfax, plaçant l'entête, la zone en éviden
e, le lieu, la date, le sujet et les salutations données en paramètre de la ommande.

Le texte du message est ensuite tapé en mode paragraphe. Les divers environnements testés et fonctionnant correctement sont center, flushleft, flushright, verbatim, verse, quotation, quote, minipage, itemize, enumerate, des
ription, pi
ture, equation, eqnarray, tabbing, tabular et array, ainsi que les commandes \centering, \raggedleft et \raggedright. Les environnements figure et table ne sont pas définis dans la classe lettre. En cas de problèmes, veuillez me le faire savoir.

\closing{salutations} finit le téléfax. Cette commande est également obligatoire, car elle met en forme les salutations, et la(les) signature(s).

Quelques commandes se placent entre \closing et \end{telefax} qui ferme l'environnement.

<span id="page-21-1"></span><sup>1.</sup> L'option origdate de la classe lettre cls enclenche un mécanisme permettant de conserver la date d'origine du téléfax, même lors d'une compilation ultérieure : la date spécifiée par ces commandes est sauvegardée dans un fichier auxiliaire (.odt), à l'intérieur d'une macro, si celle-ci n'existe pas (typiquement lors d'une première compilation). Lorsque ce fichier existe et qu'il contient la macro, la date enregistrée dans celle-ci est utilisée. Chaque téléfax crée dans ce fichier une macro qui lui est propre.

# <span id="page-22-0"></span>Partie 3 : Des commandes communes

## <span id="page-23-0"></span>De <sup>l</sup>'expéditeur

Les commandes décrivant l'expéditeur sont les suivantes :

\name{nom} indique le nom de l'expéditeur. Ce paramètre est obligatoire.

\signature{texte} dénit le ontenu de la signature. Ce paramètre est fa
ultatif, et est rempla
é par défaut par le ontenu de \name.

\secondsignature{texte} définit le contenu de la seconde signature. Ce paramètre est facultatif, et n'est pas rempla
é par défaut.

\thirdsignature{texte} définit le contenu de la troisième signature. Ce paramètre est facultatif, et n'est pas rempla
é par défaut.

Une seule signature est entrée sur la partie droite du message. Plusieurs signatures sont pla
ées de gau
he à droite. Elles se partagent équitablement la largeur de la page.

## <span id="page-23-1"></span>De la ligne <sup>d</sup>'E-Mail

Six commandes facultatives permettent de fabriquer une ligne d'adresses de courrier électronique, comme représentée ci-dessous. Cette ligne est séparée du corps du message par un trait horizontal sur toute la largeur. Une seule de ces commandes suffit pour créer la ligne avec la marque E-Mail :.

#### Rem : seuls trois parmi les champs ccitt, internet, bitnet, telepac et decnet peuvent être présents simultanément sur la ligne. Le système ne tient ompte que des trois premières ommandes.

\username{nom} indique le nom d'utilisateur de l'expéditeur. Pour composer les adresses électroniques, le système utilise ce champ, s'il est défini. Dans le cas contraire, il donne un avertissement à l'écran, et compose l'adresse sans nom d'utilisateur.

\bitnet{adresse} indique l'adresse bitnet de l'expéditeur.

\ccitt{adresse} indique l'adresse de l'expéditeur, au format X400.

\de
net{adresse} indique le numéro de
net de l'expéditeur.

\internet{adresse} indique l'adresse internet de l'expéditeur, au format RFC 822.

\telepa
{adresse} indique le numéro telepa de l'expéditeur.

D'autres commandes peuvent être définies pour référencer des adresses «E-Mail» institutionnelles. (voir page [24\)](#page-31-0)

<span id="page-23-2"></span>Rem : La commande \email décrite aux pages [8](#page-15-0) et [13](#page-20-0) et la création de cette ligne sont indépendantes l'une de l'autre.

## <span id="page-24-0"></span>De la langue

Bien qu'ayant été développé pour un usage francophone, la classe lettre permet de rédiger des messages en anglais, en allemand, et en anglais US, appelé américain. L'utilisateur peut modifier la langue par défaut (français) pour toutes les lettres d'un fichier en appelant romand (variante du français), allemand, anglais ou americain en option de la classe lettre :

```
\documentclass[allemand]{lettre}
```
Cinq ommandes permettent de redénir individuellement la langue d'un message :

\fran
ais, \romand, variante du français, \anglais, \ameri
ain, variante de l'anglais et \allemand  $\lambda$ 

Ce mé
anisme de ommutation de la langue redénit le format de la date, des labels fournis par les commandes \conc, \encl, \mencl, \cc (voir page [19\)](#page-26-0), des salutations et de toutes les chaînes fixes (voir page [32\)](#page-39-0) pouvant apparaître dans les messages. L'appel aux langues allemande, américaine et anglaise centrent les salutations sur la moitié droite du message, sauf si plusieurs signatures sont spécifiées.

<span id="page-24-1"></span>

|             | francais)              | <b>romand</b>          | \anglais                 | \americain       | <b>allemand</b>             |
|-------------|------------------------|------------------------|--------------------------|------------------|-----------------------------|
| date        | le $10$ octobre $2013$ | $le 10$ octobre $2013$ | 2012<br>10.<br>October - | October 10, 2013 | Oktober 201?<br>10.<br>den. |
| salutations | pleine largeur         | pleine largeur         | moitié droite            | moitié droite    | moitié droite               |

Table7 : Les dépendan
es linguistiques

De plus<sup>[1](#page-24-2)</sup>, si l'on a chargé l'un des paquets multilingue french ou babel, la commutation sélectionne automatiquement l'appel adéquat. Ceci est limité par les paquets et les trois langues définies, l'américain étant traité comme l'anglais et le romand comme le français (french : francais, anglais; babel : francais, allemand, anglais) :

```
\documentclass{lettre}
\usepa
kage{fren
h}
appellera \fren
h
\documentclass[allemand]{lettre}
\usepa
kage{babel}
\begin{letter}
. . .
\end{letter}
\begin{letter}
\anglais
\mathbb{R}^2\end{letter}
appellera \selectlanguage{german} pour la première lettre, et \selectlanguage{english}
pour la se
onde.
```
<span id="page-24-2"></span><sup>1.</sup> Suite à des discussions avec Eric PICHERAL et Bernard GAULLE

## <span id="page-25-0"></span>De la mise en page

La mise en page de lettres est délicate, car la quantité de matière reste relativement faible, de l'ordre de quelques pages, difficilement capable d'absorber la matière d'une dernière page trop ourte.

La classe  $1$ ettre dispose $^2$  $^2$  d'un mécanisme permettant de régler la tension de la lettre, c'està-dire de modifier les blancs élastiques entre les différents éléments de la lettre, de manière à éviter d'avoir une dernière page avec très peu de matière. Ce mécanisme est actionné automatiquement par défaut :

Il calcule la longueur de la dernière page de chaque lettre du fichier, et en fonction de divers seuils, réglés dans la classe à 50, 100, 150, 200 et 250 pt correspondant environ à  $1/15$ ,  $1/7$ ,  $1/5$ ,  $1/4$  et  $1/3$  d'une page A4, calcule un coefficient de tension à appliquer à une nouvelle compilation. Ce coefficient est placé dans un fichier auxiliaire (.tns) \jobname.tns, et utilisé lors d'un prochain passage. Un message d'avertissement est donné à l'écran, lorsque la dernière page est onsidérée omme étant trop ourte (plus ourte qu'un tiers de page), onseillant à l'utilisateur de recompiler son fichier. Lors de cette nouvelle compilation, la classe tente à l'aide de ce coefficient de comprimer la (les) page(s) précédente(s) pour y insérer la matière de cette dernière page, ou de l'étirer pour obtenir une dernière page de longueur orre
te.

Le mécanisme peut être déclenché par l'utilisateur lorsqu'il ne réagit pas correctement, en imposant la valeur de la tension par la ommande \tension{valeur}. La valeur normale est de 2, une valeur plus grande relâ
he le texte, une valeur plus petite, même négative le resserre. Des valeurs entre -6 et 6 donnent des résultats satisfaisants.

La commande *\marge{dimension}* permet de gérer la largeur de la marge de gauche du message. Elle est par défaut de 15 millimètres par rapport à la marge « normale » de T<sub>E</sub>X (1 pouce), soit de 40 millimètres par rapport au bord gau
he du papier.

## <span id="page-25-1"></span>De la ligne de bas de page

Une commande facultative permet de fabriquer une ligne personnalisée en bas de page : Oette ligne est séparée du orps du message par un trait horizontal sur toute la largeur.

\basdepage{
ontenu} demande la réation de ette ligne et en indique le ontenu

Rem : Cette ligne n'est créée que si aucune des commandes nécessaires pour créer la ligne d'E-Mail n'est présente.

1F, <sup>h</sup> des Pontets Pas de publi
ité, mer
i. Tél : 776.23.07

<span id="page-25-2"></span>

Figure8 : La ligne de bas de page

<sup>2.</sup> Suite à une proposition d'Yves SOULET au congrès GUTenberg'95 de Montpellier

<span id="page-25-4"></span><span id="page-25-3"></span><sup>3.</sup> Suite à une proposition d'Eric PICHERAL

#### <span id="page-26-0"></span>Des ommandes supplémentaires

Cinq commandes facultatives permettent de compléter le message. Les labels créés par ces commandes peuvent être modiés par l'utilisateur (voir page [32\)](#page-39-0).

\
on
{sujet} pré
ise le sujet du message.

\ps{label}{texte} permet d'in
lure un texte après la signature, sous la forme d'un paragraphe labellé. Le label doit être spécifié par l'utilisateur (voir les posts criptums des exemples.).

\enc1{annexes} spécifie les annexes.

\men
l pré
ise que les annexes sont mentionnées dans le do
ument.

\cc{destinataires} liste les destinataires de copies.

#### <span id="page-26-1"></span>Des pages suivantes

A part la première page, qui est automatiquement formattée ave l'entête, la date, l'adresse du destinataire, et non numérotée, on peut hoisir entre plusieurs styles de pages :

\pagestyle{format} permet de hoisir le format.

Les divers formats sont : (voir pages [35](#page-42-0) et suivantes)

empty : les pages ne ontiennent ni entête, ni embase.

headings : les entêtes contiennent le lieu, la date et le numéro de la page. Il n'y a pas d'embases. Ce format n'influence que les pages impaires en mode recto-verso, spécifié par l'option [twoside] de la classe lettre.

plain : Il n'y a pas d'entêtes, les embases ontiennent les numéros de page entrés.

## <span id="page-28-0"></span>Partie 4 : De l'Observatoire

Cette partie décrit les commandes spécifiques à l'Observatoire de Genève. Sa structure ressemble aux trois premières parties de ce manuel. La première section décrit les entêtes des lettres, la seconde celles des téléfax, et la dernière décrit les différentes commandes permettant de donner des références à l'Observatoire en cours de document.

Il faut noter que ces commandes sont définies dans le fichier d'institut de l'Observatoire, et ne rempla
ent plus par défaut les hamps des messages depuis la version 2.32. Ces hamps sont remplacés par les commandes du fichier default. ins, qui peut être redéfini dans chaque institut, omme dé
rit aux pages [25](#page-32-0) et suivantes.

#### <span id="page-29-0"></span>De <sup>l</sup>'entête et de la date des lettres

\addressobs donne l'adresse de l'Observatoire omme entête de la lettre. Elle donne une entête omme i-dessous.

OBSERVATOIRE DE GENÈVE CH-1290 Sauverny Suisse  $T\'el : +41(22)$  755 26 11  $Fax : +41(22)$  755 39 83

<span id="page-29-2"></span><span id="page-29-1"></span>Sauverny, le 10 o
tobre 2013

Figure9 : L'entête de l'Observatoire

\lieuobs indique Sauverny omme lieu d'envoi, avant la date, en haut et à droite de la lettre. \telephoneobs pla
e sous l'entête le numéro de téléphone de l'Observatoire (+41 (22) 755 26

\faxobs pla
e sous l'entête le numéro de téléfax de l'Observatoire (+41 (22) 755 39 83).

\psobs Cette ommande rée l'entête o
ielle de l'Observatoire, omme i-dessous. Cette ommande est facultative, et ne peut être utilisée avec succès que si vous utilisez une imprimante POSTSCRIPT. Elle importe un fichier exécutant le dessin de l'écusson genevois. Ce fichier s'appelle ecusson55. ps et doit être présent dans le répertoire des macros.

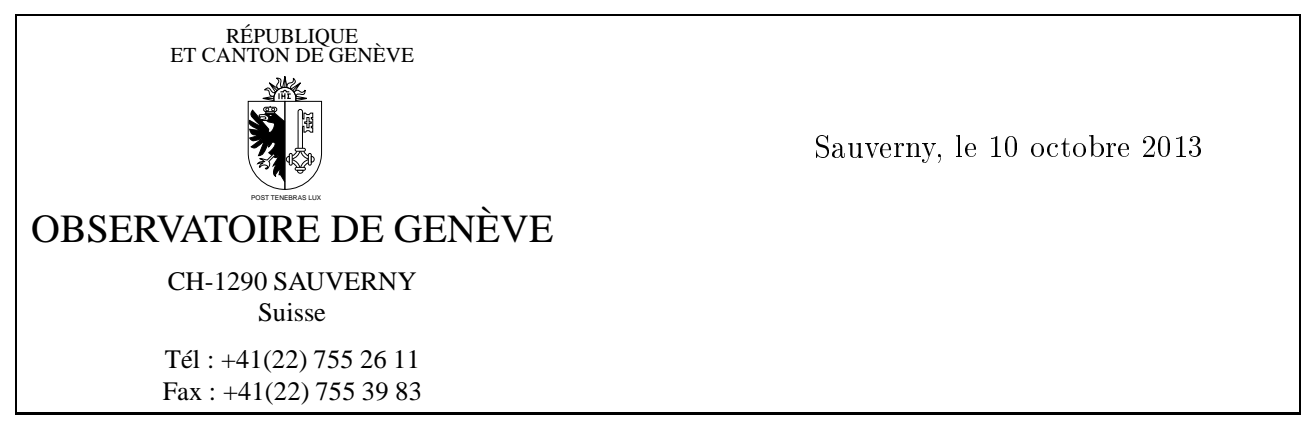

FIGURE10 : Lettres officielles de l'Observatoire

11).

## <span id="page-30-0"></span>De <sup>l</sup>'entête des téléfax

\addressobs donne l'adresse de l'Observatoire omme entête du téléfax (voir i-dessous)

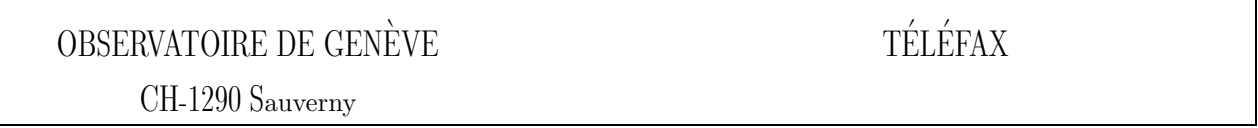

<span id="page-30-1"></span>Figure11 : L'entête des téléfax de l'Observatoire

\psobs crée l'entête du téléfax comme celle du papier officiel de l'Observatoire. (voir ci-dessous) Cette commande est facultative, et ne peut être utilisée avec succès que si vous utilisez une imprimante POSTSCRIPT. Elle importe un fichier exécutant le dessin de l'écusson genevois. (voir page [22\)](#page-29-1)

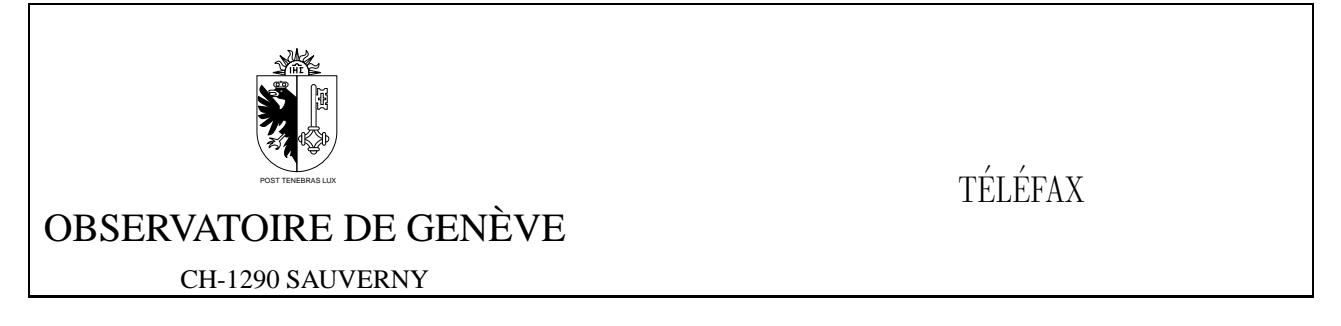

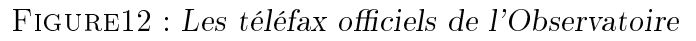

\detailledaddress Cette ommande permet de réer une entête institutionnelle de téléfax plus détaillée (voir page [28\)](#page-35-1), notamment elle de l'Observatoire, dans les deux modes (voir i-dessous).

OBSERVATOIRE DE GENÈVE CH-1290 Sauverny Suisse

<span id="page-30-4"></span><span id="page-30-3"></span><span id="page-30-2"></span>**TÉLÉFAX** 

Figure13 : L'entête de téléfax détaillée de l'Observatoire

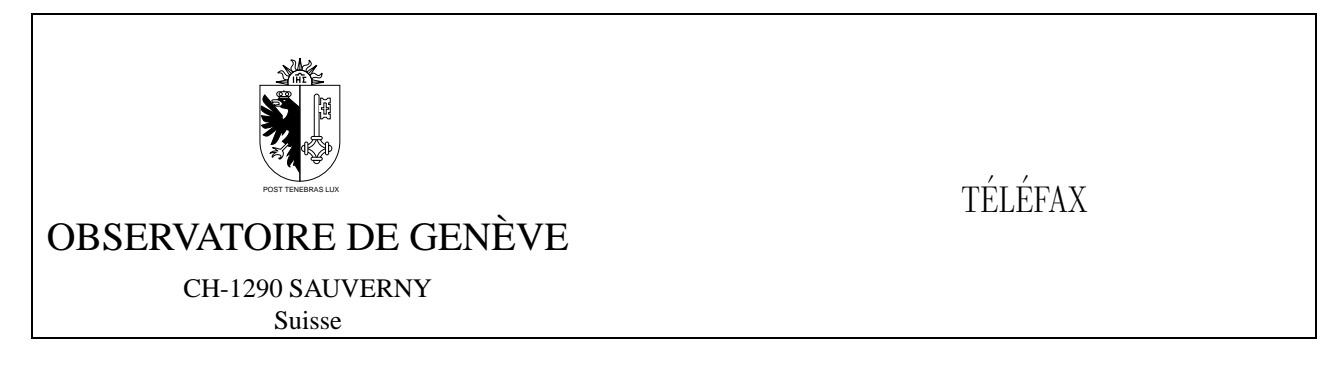

FIGURE14 : Les téléfax officiels de l'Observatoire avec entête détaillée

### <span id="page-31-0"></span>Des référen
es

Plusieurs commandes ont été prédéfinies pour référencer les numéros ou adresses de l'Observatoire. Elles donnent lieu à la composition du numéro ou de l'adresse dans les champs adéquats, tels qu'ils sont dénis dans les parties [1,](#page-14-0) [2](#page-18-0) et [3.](#page-22-0)

\faxobs indique le numéro de telefax de l'Observatoire. (+41 (22) 755 39 83)

\

pobs indique le numéro de CCP de l'Observatoire. (12-2130-4)

\

ittobs indique l'adresse de mail de l'Observatoire, au format X400, et y rajoute le nom d'utilisateur de l'expéditeur, s'il est défini. (OU=obs; 0=unige; PRMD=switch; ADMD=arcom; C=ch)

\internetobs indique l'adresse des SUN de l'Observatoire, au format RFC 822, et y rajoute le nom d'utilisateur de l'expéditeur, s'il est défini. (obs. unige. ch)

\ftpobs imprime l'adresse du serveur ftp anonyme de l'Observatoire (obsftp.unige.
h), ainsi que son numéro internet. Elle est onçue pour être utilisée quelquepart dans le texte de la lettre, ou des ommandes supplémentaires (page [19\)](#page-26-0).

\wwwobs imprime l'adresse du serveur WWW de l'Observatoire (obswww.unige.
h), ainsi que son numéro internet. Elle est onçue pour être utilisée quelquepart dans le texte de la lettre, ou des ommandes supplémentaires (page [19\)](#page-26-0).

# <span id="page-32-0"></span>Partie 5 : Des autres instituts

Cette partie décrit la manière de modifier le comportement par défaut de la classe lettre pour l'adapter à un autre institut, société, association, etc.

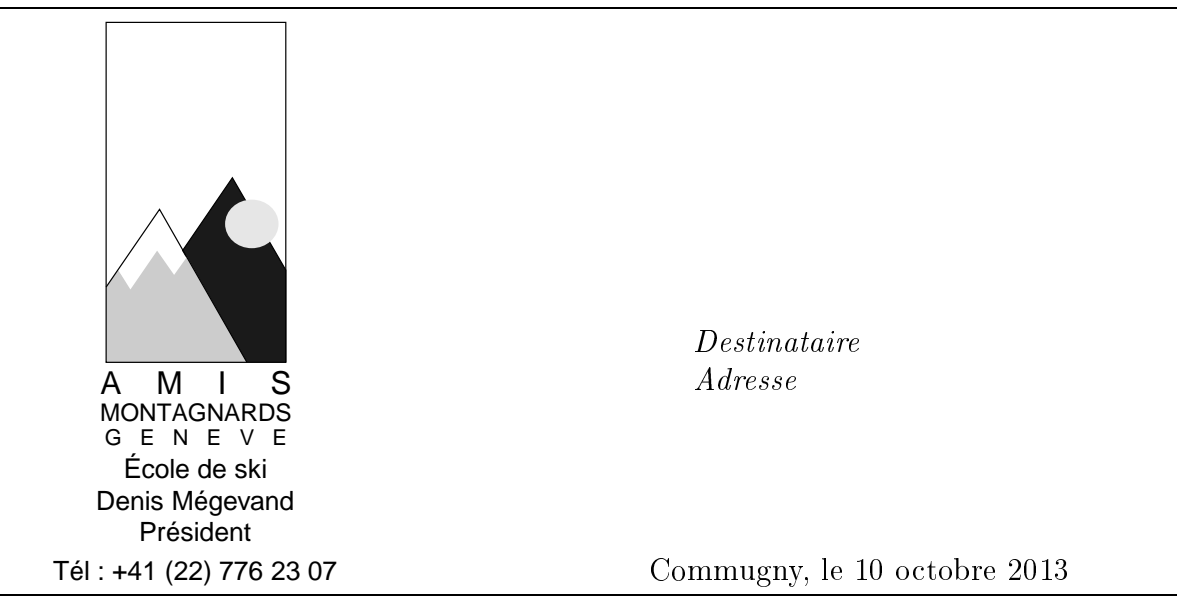

<span id="page-33-2"></span>Figure15 : L'entête des Amis Montagnards

## <span id="page-33-0"></span>Du fonctionnement de la classe

Il est important de omprendre omment fon
tionne la lasse pour pouvoir l'adapter. L'entrée dans les environnements letter et telefax réinitialise toute une série de paramètres : la langue est remise à la valeur par défaut (voir page [17\)](#page-24-0), le nombre de pages d'un téléfax est remis à 0, le style de page est plain, les lignes auxiliaires et d'E-Mail, ainsi que tous leurs hamps sont vidés, les champs définis par les commandes *\location*, *\conc et les signatures sont vidés*. Ensuite la classe charge le fichier default.ins et éventuellement un fichier de commandes d'institut. Le nom de ce fichier est donné par le paramètre de la commande suivante, qui se place entre \begin{do
ument} et \begin{letter} ou \begin{telefax} :

#### \institut{fichier}

L'extension de ce fichier est .ins, et il doit être dans le chemin de recherche des macros (répertoire ourant et \$TEXINPUTS).

## <span id="page-33-1"></span>Du omportement personnalisé

C'est donc cette commande placée avant \begin{letter} ou \begin{telefax} qui permet de personnaliser les ommandes à utiliser dans les messages : Toutes les ommandes situées à l'intérieur de *fichier* ins seront exécutées automatiquement. Par exemple, le fichier amg. ins suivant permet d'écrire des lettres ayant l'entête de mon club de ski, comme le montre l'entête ci-dessus, en incluant simplement la commande \institut{amg} avant \begin{letter}

% % \*\*\*\*\*\*\*\*\*\*\*\*\*\*\*\*\*\*\*\*\*\*\*\*\*\*\*\*\*\*\*\*\*\*\*\*\*\*\*\* DEFINITIONS LOCALES AMG  $\mathbf w$  . Definitions  $\mathbf w$  $\mathbf w$ % %\input{graphi
x.sty} % appele par la lasse lettre \newcommand{\hvfam}{\fontencoding{T1}\fontfamily{phv}\fontseries{m}%

```
\fontshape{n}}
\newcommand{\hvten}{\hvfam\fontsize{10}{12pt}\selectfont}
\newcommand{\hvtwfv}{\hvfam\fontsize{25}{30pt}\selectfont}
\address{\centering
\vskip -10mm
\includegraphics[bb=1 0 75 160, totalheight=4cm]{amgmono.eps}%
\vskip -1mm
\mbox{\hss\hvten É
ole de ski\hss}}%
\lo
ation{\hvten Denis Mégevand\\Président}%
\telephone{+41 (22) 776 23 07}%
\n  <i>nofax</i>\n\sim \sim \sim \sim \sim \sim\lieu{\if@letter
\mbox{\{}}\\\[5cm]\%\fi Commugny}%
\def\telefaxstring{\hvtwfv TELEFAX}%
%
\def\pict@let@width{185}%
\def\pict@let@height{65}%
\def\pict@let@hoffset{0}%
\def\pict@let@voffset{0}%
\def\rule@hpos{-25}%
\def\rulevpos{-15}%
\def\rule@length{10}%
\def\fromaddress@let@hpos{-10}%
\def\fromaddress@let@vpos{70}%
\fromaddress@let@width=69mm
\def\fromlieu@let@hpos{90}%
\def\fromlieu@let@vpos{62}%
\fromlieu@let@width=69mm
\def\toaddress@let@hpos{90}%
\def\toaddress@let@vpos{40}%
\toaddress@let@width=80mm
%
%
\def\pict@fax@width{185}%
\def\pict@fax@height{30}%
\def\pict@fax@hoffset{0}%
\def\pict@fax@voffset{0}%
\def\fromaddress@fax@hpos{-10}%
\def\fromaddress@fax@vpos{30}%
\fromaddress@fax@width=69mm
\def\faxstring@hpos{90}%
\def\faxstring@vpos{20}%
\faxstring@width=69mm%
\faxbox@width=170mm%
\ldots\toaddress@fax@width=69mm%
\fromname@fax@width=69mm%
```
Ces champs peuvent être redéfinis dans chaque lettre entre le début de l'environnement et la ommande \opening.

### <span id="page-35-0"></span>Des ommandes obligatoires

Si l'on veut modifier l'environnement par défaut, il faut obligatoirement que les commandes suivantes soient définies dans le fichier d'institut :

- $-$  \address  $\mathcal{A}$  and  $\mathcal{A}$  and  $\mathcal{A}$  and  $\mathcal{A}$  and  $\mathcal{A}$  are the set of  $\mathcal{A}$
- \telephone ou \notelephone
- $-$  \fax ou \nofax
- \lieu ou \nolieu

Mais si l'on désire avoir le numéro de téléfax de l'institut in
lus automatiquement dans ses téléfax, mais facultativement dans ses lettres, il faut l'appeler conditionnellement à l'aide du test dé
rit au paragraphe suivant

```
\makeatletter
\new
ommand{\faxinst}{\fax{+41 (22) 776 36 32}}
\if@letter
\blacksquare\ln ofax\sim \sim \sim \sim \sim \sim\else
      \faxinst
      \sim \sim \sim \sim \sim \sim \sim\sqrt{fi}\cdot -\makeatother
```
#### <span id="page-35-1"></span>Des variations de la personnalisation

Deux \if permettent de gérer plus en détail ces modifications des défauts :

\ifdetail permet de dénir une adresse à deux niveaux de détails pour les téléfax. Ce test est vrai lorsque l'on invoque la ommande \detailledaddress (voir page [23\)](#page-30-2).

\ifletter permet de gérer diéremment l'entête d'une lettre et elle d'un téléfax.

Le détail de la commande \psobs est donné ici à titre d'exemple d'utilisation des ces tests :

```
\long\def\psobs{%
    \address{%
         \centering
         \vskip -5mm%
         \if@letter
         \ifletter
             \text{tree} \left( -1 \text{mm} \right)\treit ET CANTON DE GEN\`EVE\\[-1mm℄%
         \fi
         \cdots\epsfysize=2.5
m
         \epsfbox[-72 -7 55 65]{ecusson55.ps}%
         \mbox{\hbox{\sc b}} \mbox{\hss\trfvtn OBSERVATOIRE DE GEN\'EVE\hss}\\[2mm]%
         \trten CH-1290 SAUVERNY\\%
```
$\iota$ if@letter \trten Suisse%  $\chi$ fi  $\iota$ if@detail \trten Suisse% \fi}}%

# Partie 6 : Des autres adaptations

La partie suivante explique la manière de modifier les champs fixes et la mise en page des lettres et des téléfax.

## Des chaînes fixes

Un certain nombre de chaînes fixes sont utilisées à divers endroits des lettres et des téléfax. Elles dépendent de la langue utilisée et sont définies dans des macros :

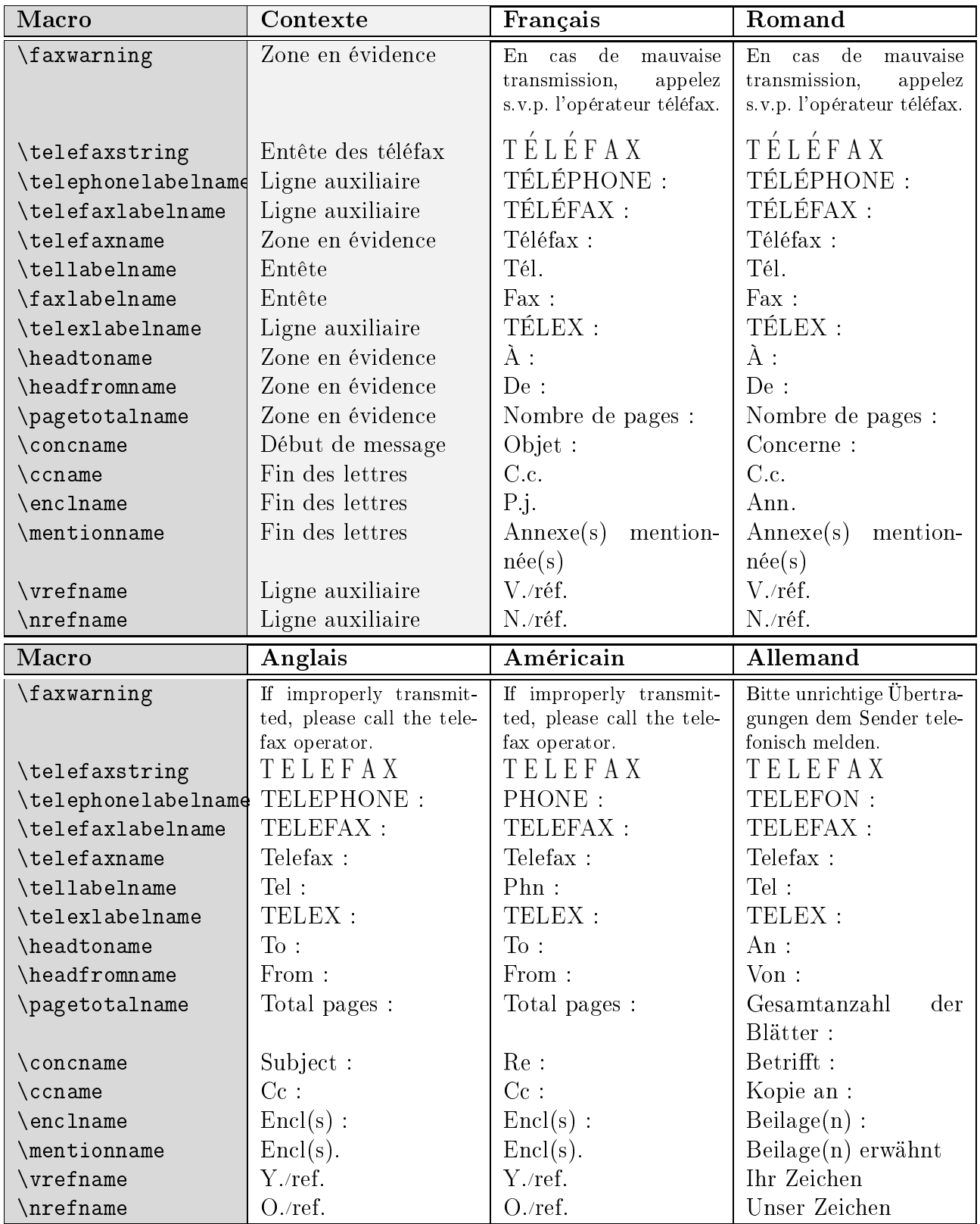

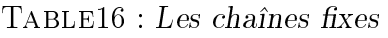

Ces définitions dépendantes de la langue sont regroupées vers la fin du fichier de classe, dans les macros \francais, \romand, \anglais, \americain et \allemand <sup>[1](#page-40-0)</sup>, ce qui permet à l'utilisateur de les redéfinir facilement. L'ajout d'une nouvelle langue n'est pas plus compliqué, puisqu'il suffit de définir une commande au nom de cette langue, qui définit ces différentes macros, et un flag  $\sigma$  sigflag pour la langue. Ce flag est mis à 0 si les salutations finales sont formatées sur la largeur de la page, à 1 s'il faut n'utiliser que la moitié droite de la page en cas de signature unique (voir page [17\)](#page-24-0).

## De la mise en page

La mise en page des lettres et des téléfax utilise les variables dimensionnelles lassiques de L<sup>A</sup>T<sub>E</sub>X, qui sont regroupées dans le fichier de classe de manière à faciliter les modifications. Par défaut, les lettres sont mises en page pour être imprimées sur du papier au format DIN A4.

De plus, quelques nouvelles dimensions sont définies :

```
\letterwidth
\lettermargin
\listmargin
\openingspa
e
\openingindent
\sigspa
e
\ssigwidth
\ssigindent
\msigwidth
```
Ces grandeurs permettent de modifier la mise en page de diverses parties des messages. La com-mande \marge décrite à la page [18](#page-25-0) modifie les trois premières dimensions ci-dessus. \openingspace ajuste l'espace vertical autour du champ « Sujet ». \openingindent permet de définir l'in-dentation de la salutation d'ouverture<sup>[2](#page-40-1)</sup>, indépendamment de \parindent. \sigspace permet de modifier l'espacement vertical entre le texte et la ou les signatures. \ssigwidth et \ssigindent gèrent la largeur de la boîte ontenant une signature simple, et l'indentation de celle-ci. \msigwidth définit la largeur totale des signatures multiples. On aura avantage à bien étudier la classe avant de modifier ces dimensions.

### De <sup>l</sup>'entête

L'entête de la lettre est configurable : les éléments sont positionnés par des variables définies dans le fichier de classe. Les valeurs par défaut peuvent être redéfinies dans un fichier d'institut. Ces variables, définies par des macros ou par des dimensions (les largeurs des \parbox et tabular), sont les suivantes (défaut en mm) :

L'entête des lettres est dans une boîte d'entête définie par un environnement picture :

<sup>1.</sup> Merci à Gerhard BOSCH pour ses corrections des valeurs allemandes

<span id="page-40-1"></span><span id="page-40-0"></span><sup>2.</sup> Suite à une proposition de Daniel Taupin

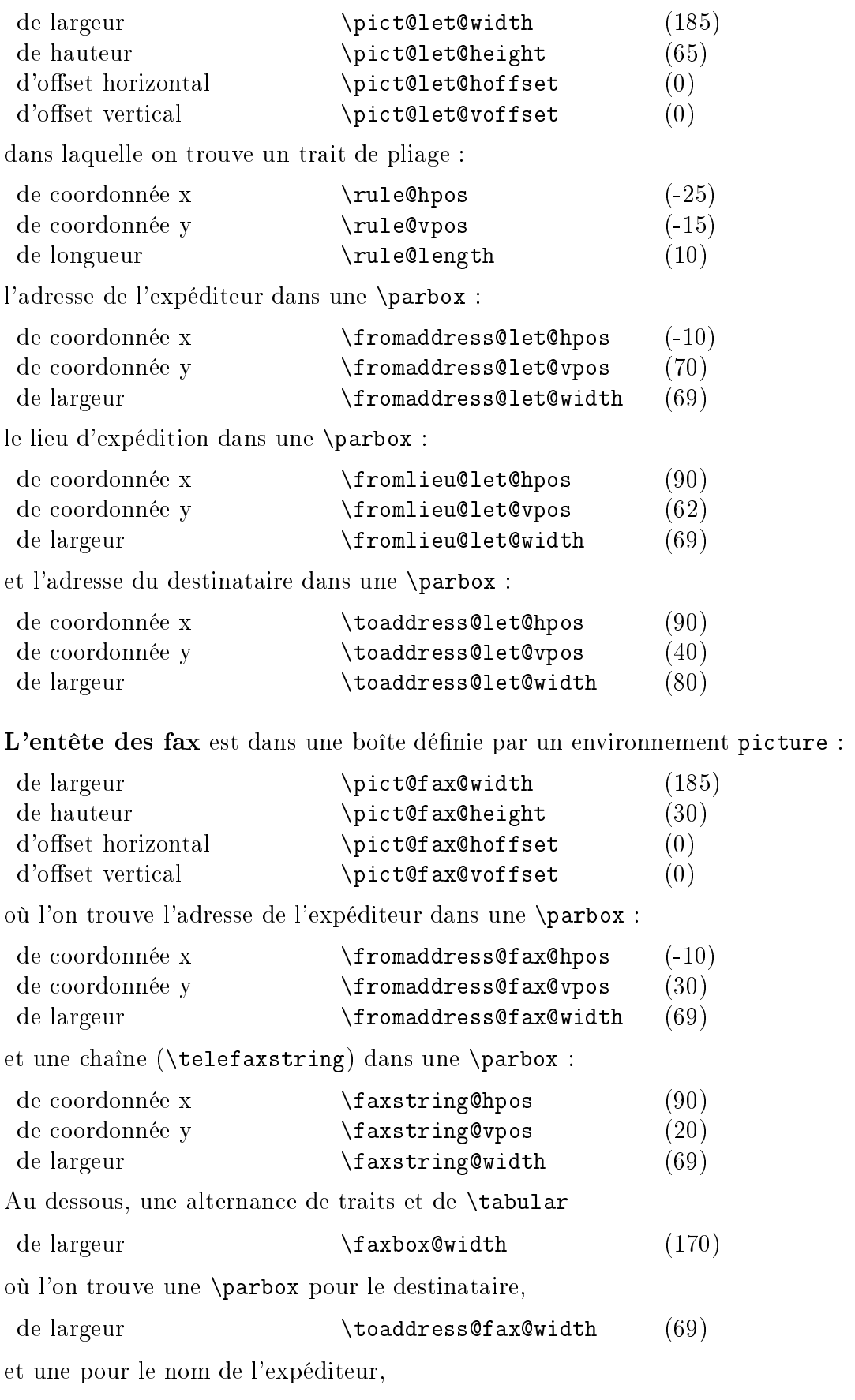

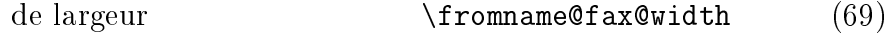

Partie 7 : Des exemples

#### Des gabarits

Des fichiers « gabarit » sont disponibles sous les noms de lettre.tpl, telefax.tpl et institut.tpl dans le répertoire des macros, habituellement accessible à travers la variable d'environnement \$TEXINPUTS. Le ontenu de es hiers permet de se rappeler les diverses ommandes :

Fi
hier lettre.tpl :

```
% This file is part of the "lettre" pa
kage.
% This pa
kage is distributed under the terms of the LaTeX Proje
t
% Publi
 Li
ense (LPPL) des
ribed in the file lppl.txt.
\cdots% Denis Mégevand - Observatoire de Genève.
ଂ/
% Ce fi
hier fait partie de la distribution du paquetage "lettre".
% Ce paquetage est distribué sous les termes de la licence publique
% du projet LaTeX (LPPL) dé
rite dans le fi
hier lppl.txt.
\documentclass[10pt|11pt|12pt,twoside,leqno,fleqn,%
                  francais | romand | allemand | anglais | americain%
                  origdate]{lettre}
%\usepackage{french}
%\usepackage{babel}
\gamma% Production d'etiquettes [commencant a la nieme etiquette de la page]
        \blacksquare\mathcal{U}\mathcal{N} , where the contract of \mathcal{N}%
\begin{document}
%
% De
laration du fi
hier de defauts
<u>% ==================================</u>
\mathbf{w} . The set of the set of the set of the set of the set of the set of the set of the set of the set of the set of the set of the set of the set of the set of the set of the set of the set of the set of the set of t
%
% Permet d'e
rire des lettres personalisees
% sans repre
iser a 
haque fois les parametres de l'expediteur
%
%\institut{fichier}
\ldots%
% De
laration du destinataire et environnement
\mathbf{w} . The set of the set of the set of the set of the set of the set of the set of the set of the set of the set of the set of the set of the set of the set of the set of the set of the set of the set of the set of t
%
% Permet d'e
rire plusieurs lettres a des destinataires differents
% sans repre
iser les parametres de l'expediteur
%
\begin{letter}{Destinataire \\
                  Adresse \\
                  no, rue \\
                  NPA Lieu }
%
\gamma% Parametre obligatoire
\% ====================
\gamma%
\name{Nom de l'expediteur}
\gamma% Parametres fa
ultatifs de l'entete % (defauts)
% ===============================================
\gamma%\address{Adresse d'expedition} % ( OBSERVATOIRE DE )
\mathbf{w} ( \mathbf{w} ) ( \mathbf{w} ) ( \mathbf{w} ) ( \mathbf{w} ) ( \mathbf{w} ) ( \mathbf{w} ) ( \mathbf{w} ) ( \mathbf{w} ) ( \mathbf{w} ) ( \mathbf{w} ) ( \mathbf{w} ) ( \mathbf{w} ) ( \mathbf{w} ) ( \mathbf{w} ) ( \mathbf{w} ) ( \mathbf{w} ) ( \%
                                               % (
                                                                                  \lambda\mathbf{w} ( ) and ( ) are the set of \mathbf{w} ( ) and ( ) are the set of \mathbf{w} ( ) and ( ) are the set of \mathbf{w}% % ( CH-1290 Sauverny )
ଂ/
                                                                                  \lambda%\psobs % ( Logo de l'Observatoire )
%\lo
ation{Pre
ision d'adresse} % ( )
\% \text{ (Theorem 41)} \telephone{No de tel expediteur} % ( +41(22) 755 26 11 )
%\notelephone
%\fax{No de fax expediteur} \% ( +41(22) 755 39 83 )
%\nofax
\sqrt[6]{\text{email}} { \sqrt[6]{\text{cmail}} { \sqrt[6]{\text{cmail}} }
                                                                                  \lambda
```
%  $\mathcal{W}$  (Sauverno, Section ),  $\mathcal{W}$  (Sauverno,  $\mathcal{W}$ %\nolieu %\date{date fixe} % (date ourante) %\nodate %% Parametre de mise en page % (defauts) % ============================================== % % (15mm) %\marge{largeur} %\tension{valeur} % (2) %% Parametres fa
ultatifs % (defauts)  $% = = 0.95 + 0.00000$  $\gamma$  $\mathbf{v}$  , and  $\mathbf{v}$  , and  $\mathbf{v}$  , and  $\mathbf{v}$  , and  $\mathbf{v}$  $\cdots$  and aisomorphic  $\alpha$  is a set of  $\alpha$  . The contract of  $\alpha$  $\alpha$  , and  $\alpha$  in  $\alpha$  and  $\alpha$  are  $\alpha$  and  $\alpha$  are  $\alpha$  and  $\alpha$  are  $\alpha$  and  $\alpha$  are  $\alpha$  and  $\alpha$  are  $\alpha$  and  $\alpha$  are  $\alpha$  and  $\alpha$  are  $\alpha$  and  $\alpha$  are  $\alpha$  and  $\alpha$  are  $\alpha$  and  $\alpha$  are  $\alpha$  and  $\alpha$  are  $\alpha$  $\cdots$  $\mathcal{W}$  (signature) (signature  $\mathcal{W}$  ),  $\mathcal{W}$  (signature) %\se
ondsignature{signature} % ()  $\mathcal{W}$  () and  $\mathcal{S}$  () are signature  $\mathcal{S}$  and  $\mathcal{S}$  are signature  $\mathcal{W}$  and  $\mathcal{S}$  $\gamma$ %\nref{reference}|\Nref{reference} % ()  $\cdots$  $\mathbf{v}$  , and  $\mathbf{v}$  , and  $\mathbf{v}$  , and  $\mathbf{v}$  , and  $\mathbf{v}$  $\mathcal{W}$  ,  $\mathcal{W}$  ,  $\mathcal{W}$  ,  $\mathcal{W}$  ,  $\mathcal{W}$ %\ccp{numero} % ()  $\sqrt[6]{\text{faxobs}}$ % (+41(22) 755 39 83)  $% (12-2130-4)$  $%$  ccpobs  $\cdots$ %\basdepage{texte}  $\cdots$ %\username{nom d'utilisateur}  $\cdots$ %\internet{adresse RFC 822}  $\cdots$ %\ccitt{adresse X400}  $\cdots$ %\bitnet{adresse bitnet} % ()  $\cdots$ %\telepac{numero telepac} %\decnet{numero decnet} % ()  $\lambda$  internetobs % ([username@]scsun.unige.ch)  $\%$  ccittobs % ([S=username:10U=scsun:0=unige:%) % PRMD=swit
h;ADMD=ar
om;C=
h)  $\gamma$ % %  $\blacksquare$  () and () and () are the letter of the latter  $\blacksquare$ %<br>% Corps de la lettre % ================== % \opening{Cher Ami,}  $\gamma$ % Texte de la lettre % \
losing{Salutations} %% Paragraphes supplementaires % ===========================  $\gamma$ %\ps{label}{texte du post-s
riptum} %\encl{annexes separees par des \\} %\cc{destinataires de copies conformes separes par des \\} % \end{letter}  $\gamma$ %

\end{do
ument}

```
% This file is part of the "lettre" pa
kage.
% This pa
kage is distributed under the terms of the LaTeX Proje
t
% Publi
 Li
ense (LPPL) des
ribed in the file lppl.txt.
\mathcal{P}'% Denis Mégevand - Observatoire de Genève.
\gamma% Ce fi
hier fait partie de la distribution du paquetage "lettre".
% Ce paquetage est distribué sous les termes de la licence publique
% du projet LaTeX (LPPL) décrite dans le fichier lppl.txt.
\documentclass[10pt|11pt|12pt,twoside,leqno,fleqn,%
                     francais | romand | | allemand | anglais | americain, %
                     origdate]{lettre}
%\usepackage{french}
%\usepa
kage{babel}
%
\begin{document}
\cdots% De
laration du fi
hier de defauts
% =================================
\sim%
% Permet d'e
rire des telefax personalises
% sans repre
iser a 
haque fois les parametres de l'expediteur
%
%\institut{fi
hier}
\gamma\cdots% De
laration du destinataire et environnement
\blacksquare%
\begin{telefax}{numero}{Destinataire \\
                                  Adresse \\
                                  no, rue \\
                                  NPA Lieu }
\cdots% Parametre obligatoire
% =====================
\mathbf{w} . The set of the set of the set of the set of the set of the set of the set of the set of the set of the set of the set of the set of the set of the set of the set of the set of the set of the set of the set of t
%
\name{Nom de l'expediteur}
\gamma%
% Parametres fa
ultatifs de l'entete % (defauts)
% ===============================================
\cdots%\address{Adresse d'expedition} % ( OBSERVATOIRE DE )
                                                                   GENEVE
                                                      \% (
                                                                                              \rightarrow\gamma% % \begin{array}{ccc} \text{\%} & \text{\%} & \text{\%} & \text{\%} \end{array} ( \begin{array}{ccc} \text{\%} & \text{\%} & \text{\%} & \text{\%} \end{array} ( \begin{array}{ccc} \text{\%} & \text{\%} & \text{\%} \end{array} ( \begin{array}{ccc} \text{\%} & \text{\%} & \text{\%} \end{array} and \begin{array}{ccc} \text{\%} & \text{\%} & \text{\%} \end{array} and \begin{array}{ccc} \text{\%} & \text{\%} & \text{\%} \end{array}\rightarrow\gammawhich is a series of the series of the series of the series of the series of the series of the series of the s<br>X\psobs $\beta \\beta \\beta \\beta \\beta \\beta \\beta \\beta \\beta \\beta \\beta \\beta \\beta \\beta \\bet
\lambda detailledaddress \lambda (Suisse
                                                                                              \rightarrow%\lieu{Se met devant la date} % (Sauverny, )
%\nolieu
%\date{date fixe}
                                                     % (date courante)
%\nodate
% Parametre de mise en page
                                                    % (defauts)
% ==============================================
\gamma%\marge{largeur} % (15mm)
%
% Parametres facultatifs
                                                    % (defauts)
% ==============================================
%\pagestyle{empty|headings} % ( plain par defaut )
%\fran
ais|\anglais| %\_______________(\fran
ais)
\alpha \and \alpha = \alpha = \alpha = \alpha , \alpha = \alpha = \alpha = \alpha = \alpha \alpha = \alpha = \alpha = \alpha = \alpha = \alpha = \alpha = \alpha = \alpha = \alpha = \alpha = \alpha = \alpha = \alpha = \alpha = \alpha = \alpha = \alpha = \alpha = \alpha = \alpha = \alpha\cdots\lambda\addpages{nombre} \lambda ()
%
```
%

Fi
hier telefax.tpl :

```
%\lo
ation{Expediteur}
                                       % (\name)
%\signature{signature}
                                        % (\lambda)%\se
ondsignature{signature}
                                       % ()
%\thirdsignature{signature}
                                      % ()
\gamma%
%\telephone{No de tel expediteur}
                                        %
                                                                      )
                                        \chi (
                                           ( +41(22) 755 26 11
%\fax{numero}
                                                                      )
                                           ( +41(22) 755 39 83
%\email{adresse}
                                                                      )
                                        \cdots%\telex{numero}
                                                                      )
                                        \cdots\gamma%\basedepage{texte}
                                        % ()
%\username{nom d'utilisateur}
                                        % ()
%\internet{adresse RFC 822}
                                       % ()
%\ccitt{adresse X400}
                                       % ()
                                        \frac{1}{6} ()
%\bitnet{adresse bitnet}
                                        % ()
%\telepac{numero telepac}
%\decnet{numero decnet}
                                        % ()
%\internetobs
                                        % ([username@]scsun.unige.ch)
\sqrt[9]{\text{ccittobs}}% ([S=username;]OU=scsun;0=unige;%
\gamma% PRMD=swit
h;ADMD=ar
om;C=
h)
\gamma%
%\
on
{Sujet du message}
                                     % ()
- 7
%% Corps du fax % ============ \gamma\opening{Cher Ami,} %
Texte du message
%
\
losing{Salutations} %% Paragraphes supplementaires % ===========================
\sim\gamma\cdots%\ps{label}{texte du post-s
riptum}
%\en
l{annexes separees par des \\}
\sqrt[6]{c} (destinataires de copies conformes separes par des \setminus)
\gamma\end{telefax} %
\end{do cument}
```
Fi
hier institut.tpl :

```
% This file is part of the "lettre" pa
kage.
% This package is distributed under the terms of the LaTeX Project
% Publi
 Li
ense (LPPL) des
ribed in the file lppl.txt.
%
% Denis Mégevand - Observatoire de Genève.
%
% Ce fi
hier fait partie de la distribution du paquetage "lettre".
% Ce paquetage est distribué sous les termes de la licence publique
% du projet LaTeX (LPPL) décrite dans le fichier lppl.txt.
\gamma% ********************************
\% * DEFINITIONS LOCALES *
% ********************************
%
\address{Nom\\Adresse}
\telephone{Numero de telephone} %|\notelephone
\fax{Numero de telefax} %|\nofax
\lieu{Lieu} %|\nolieu
```
## Des exemples

Les pages suivantes montrent des fichiers sources et les lettres ou téléfax résultants (à gauche) qui illustrent les différentes mises-en-page définies par les commandes de lettre.cls. Dans la mesure du possible, la source se trouve sur la page de gauche et le résultat sur la page de droite.

```
\documentclass[12pt,origdate]{lettre}
\usepackage[francais]{babel}
\usepackage[OT1]{fontenc}
\usepackage{mltex}
\begin{do
ument}
\gamma% Entete et signature par defaut, format plain.
% =============================================
\gamma\begin{array}{ccc} \text{begin{} & \text{Pr.} E.T.~Phonom \end{array}} \end{array}D\'epartement d'Asprototographie \\
                 Universit\'e de Saint Zopium \\
                 3945, Quai du G\'eneral Gisant \\
                 CH-6800 Motte-au-Rolla }
\pagestyle{plain}
\name{Dr~S.~E.~Dnavegem}
\opening{Cher Professeur Phonom,}
Je vous remercie d'avoir donn\'e suite \'a ma requ\^ete, et vous
confirme ma participation au symposium en tant que sp\'ecialiste
des affaires \'etranges.
\
losing{Veuillez agr\'eer, Monsieur le professeur, l'expression
         de mes 
ondol\'ean
es distingu\'ees.}
\end{letter}
\gamma
```
\end{do
ument}

B.I.D.O.N Rue des Mots 80886 Sassonne-le-Creux

Tél. 987.64.20 Fax : 987.75.31 Sassonne-le-Creux, le 6 octobre 2013

Pr. E.T. Phonom Département d'Asprototographie Université de Saint Zopium 3945, Quai du Géneral Gisant CH-6800 Motte-au-Rolla

Cher Professeur Phonom,

Je vous remercie d'avoir donné suite à ma requête, et vous confirme ma participation au symposium en tant que spécialiste des affaires étranges.

Veuillez agréer, Monsieur le professeur, l'expression de mes condoléances distinguées.

Dr S. E. Dnavegem

```
\documentclass[12pt,origdate]{lettre}
\usepackage[francais]{babel}
\usepackage[0T1]{fontenc}
\usepackage{mltex}
\begin{document}
\gamma% Entete et signature par defaut, format plain.
% =============================================
% Champs: objet, 
opies, annexes, post-s
riptum.
% ==============================================
\gamma\begin{letter}{ Pr.~E.T.~Phonom \\
                D\'epartement d'Asprototographie \\
                Universit\'e de Saint Zopium \\
                3945, Quai du G\'eneral Gisant \\
                CH-6800 Motte-au-Rolla }
\pagestyle{plain}
\name{Dr~S.~E.~Dnavegem}
\conc{Sixi\'eme Symposium Al\'ea\-toi\-re Intercommunal
de Dynamotoculture ("SAID"1993")}
\opening{Cher Professeur Phonom,}
Je vous remercie d'avoir donn\'e suite \'a ma requ\^ete, et vous
confirme ma participation au symposium en tant que sp\'ecialiste
des affaires \'etranges.
\
losing{Veuillez agr\'eer, Monsieur le professeur, l'expression
         de mes 
ondol\'ean
es distingu\'ees.}
\cc{Pr.~Zoldan Fratschski \\
   Me Barillada \\
   Ra\"{\i}ssa Goba }
\encl{Talon de participation \\
      Bons de visite (6) \\
      Arti
le Dnavegem }
\ps{PS :~}{Veuillez trouver en annexe les do
uments dont nous avons
parl\'e ce matin au t\'el\'ephone, ainsi qu'un exemplaire de mon
article consacr\'e \'a la culture intensive du Yen Japonais en
milieu hospitalier. Je vous en souhaite bonne r\'eception.}
\end{letter}
%
```
\end{document}

B.I.D.O.N Rue des Mots 80886 Sassonne-le-Creux

Tél. 987.64.20 Fax : 987.75.31 Sassonne-le-Creux, le 6 octobre 2013

Pr. E.T. Phonom Département d'Asprototographie Université de Saint Zopium 3945, Quai du Géneral Gisant CH-6800 Motte-au-Rolla

Objet : Sixième Symposium Aléatoire Intercommunal de Dynamotoculture ( SAID 1993 )

Cher Professeur Phonom,

Je vous remercie d'avoir donné suite à ma requête, et vous confirme ma participation au symposium en tant que spécialiste des affaires étranges.

Veuillez agréer, Monsieur le professeur, l'expression de mes condoléances distinguées.

Dr S. E. Dnavegem

C.c. Pr. Zoldan Fratschski Me Barillada Raïssa Goba

- P.j. Talon de participation Bons de visite (6) Article Dnavegem
- PS : Veuillez trouver en annexe les documents dont nous avons parlé ce matin au téléphone, ainsi qu'un exemplaire de mon article consacré à la culture intensive du Yen Japonais en milieu hospitalier. Je vous en souhaite bonne réception.

```
\documentclass[12pt,origdate]{lettre}
\usepackage[francais]{babel}
\usepackage[OT1]{fontenc}
\usepackage{mltex}
\begin{do
ument}
\selectlanguage{francais}
%
% Fi
hier de defaut de l'Observatoire
% ===================================
\sim\institut{obs}
% Entete offi
ielle, signature pre
isee, format headings.
\mathbf{W}% Langue romande.
\% ==============
% Champs: objet, 
opies, annexes, post-s
riptum.
% ==============================================
% Ligne auxiliaire de referen
e.
% ==============================
%
\begin{array}{ccc} \text{begin} & \text{Pr.} E.T. \text{Phonom} \end{array}D\'epartement d'Asprototographie \\
               Universit\'e de Saint Zopium \\
               3945, Quai du G\'eneral Gisant \\
               CH-6800 Motte-au-Rolla }
\pagestyle{headings}
\name{Dr~S.~E.~Dnavegem}
\psobs
\signature{Dr~S.~E.~Dnavegem\\ Collaborateur Scientifique}
\vref{EP/mjs}
\nref{SD/cf69}
\faxobs
\ccpobs
\conc{Sixi\'eme Symposium Al\'ea\-toi\-re Intercommunal
de Dynamotoculture (~SAID~1993~)}
\opening{Cher Professeur Phonom,}
Je vous remercie d'avoir donn\'e suite \'a ma requ\^ete, et vous
confirme ma participation au symposium en tant que sp\'ecialiste
des affaires \'etranges.
\
losing{Veuillez agr\'eer, Monsieur le professeur, l'expression
        de mes 
ondol\'ean
es distingu\'ees.}
\cc{Pr.~Zoldan Fratschski \\
   Me Barillada \\
   Raïssa Goba }
\encl{Talon de participation \\
     Bons de visite (6) \\
     Arti
le Dnavegem }
\ps{PS :~}{Veuillez trouver en annexe les do
uments dont nous avons
parl\'e ce matin au t\'el\'ephone, ainsi qu'un exemplaire de mon
article consacr\'e \'a la culture intensive du Yen Japonais en
milieu hospitalier. Je vous en souhaite bonne r\'eception.}
\end{letter}
\gamma%
```

```
\end{document}
```
 $\mathbf{r}$ 

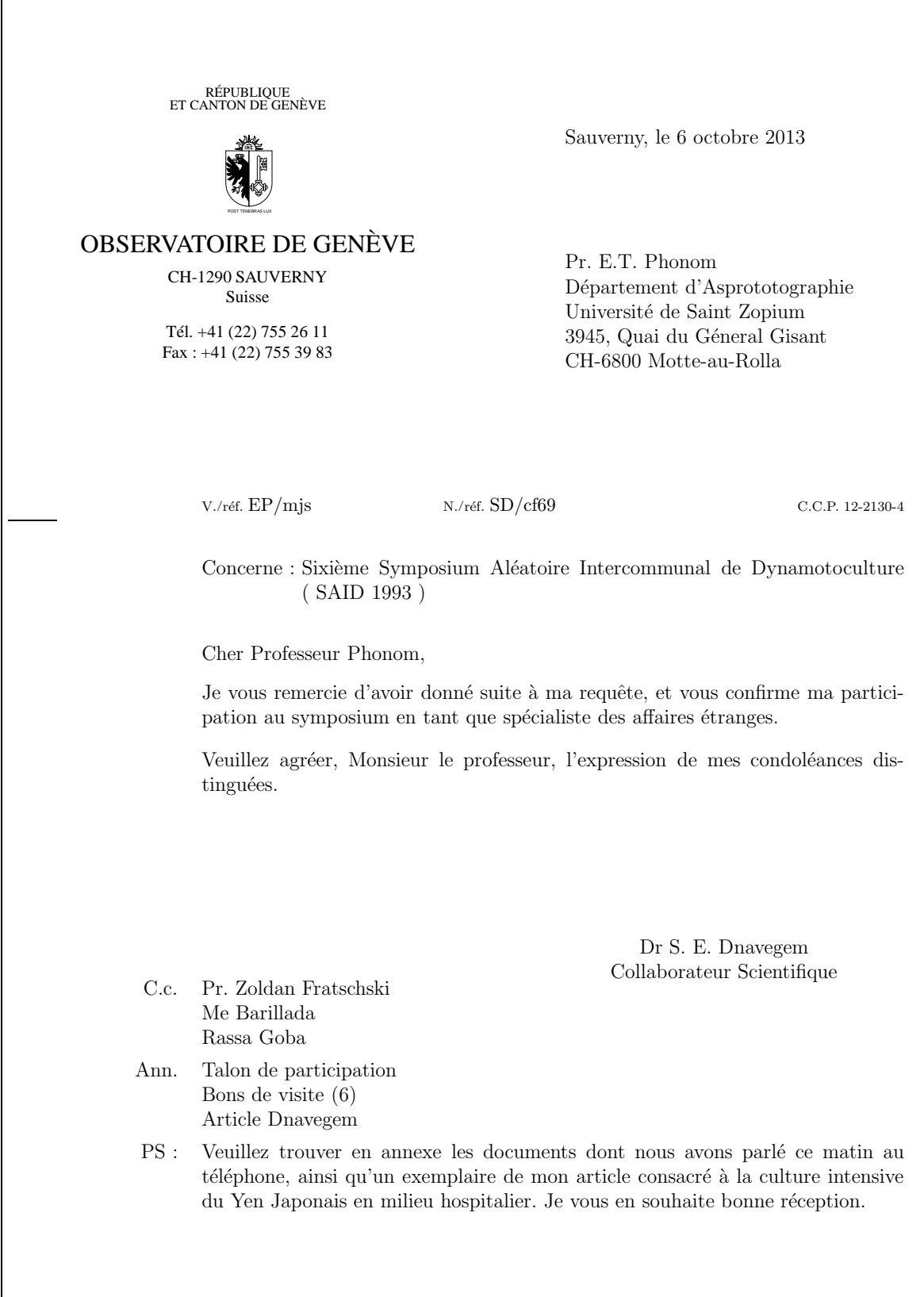

```
\documentclass[12pt,origdate]{lettre}
\usepackage[francais]{babel}
\usepackage[OT1]{fontenc}
\usepackage{mltex}
\begin{do
ument}
\gamma% Fi
hier de defaut de l'Observatoire
% ===================================
\intinetitut\{abc\}\institut{obs}
%
% Entete offi
ielle, signature pre
isee,
\mathbf{w} . The set of the set of the set of the set of the set of the set of the set of the set of the set of the set of the set of the set of the set of the set of the set of the set of the set of the set of the set of t
% langue romande,
\% ==============
% pre
ision de departement, format headings.
% ==========================================
% Champs: objet, 
opies, annexes, post-s
riptum.
..<br>% Lignes auxiliaires de reference et d'E-Mail.
% = = 0.50000\cdots\begin{letter}{ Pr.~E.T.~Phonom \\
                 D\'epartement d'Asprototographie \\
                 Universit\'e de Saint Zopium \\
                 3945, Quai du G\'eneral Gisant \\
                 CH-6800 Motte-au-Rolla }
\pagestyle{headings}
\name{Dr~S.~E.~Dnavegem}
\psobs
\blacksquare\location{Centre Informagique}
\signature{Dr~S.~E.~Dnavegem\\ Collaborateur Scientifique}
\vref{EP/mjs}
\nref{SD/
f69}
\faxobs
\ccpobs
\username{dnavegem}
\ccittobs
\internetobs
\blacksquare\conc{Sixi\'eme Symposium Al\'ea\-toi\-re Intercommunal
de Dynamotoculture ("SAID"1993")}
\opening{Cher Professeur Phonom,}
Je vous remercie d'avoir donn\'e suite \'a ma requ\^ete, et vous
confirme ma participation au symposium en tant que sp\'ecialiste
des affaires \'etranges.
\
losing{Veuillez agr\'eer, Monsieur le professeur, l'expression
          de mes 
ondol\'ean
es distingu\'ees.}
\cc{Pr.~Zoldan Fratschski \\
    Me Barillada \\
    Ra\"{\i}ssa Goba }
\encl{Talon de participation \\
      Bons de visite (6) \\
      Arti
le Dnavegem }
\ps{PS :~}{Veuillez trouver en annexe les do
uments dont nous avons
parl\'e 
e matin au t\'el\'ephone, ainsi qu'un exemplaire de mon
article consacr\'e \'a la culture intensive du Yen Japonais en
milieu hospitalier. Je vous en souhaite bonne r\'eception.}
\end{letter}
\blacksquare%
```

```
\end{document}
```
RÉPUBLIQUE<br>ET CANTON DE GENÈVE POST TENEBRAS LUX OBSERVATOIRE DE GENÈVE CH-1290 SAUVERNY Suisse Centre Informagique Tél. +41 (22) 755 26 11 Fax : +41 (22) 755 39 83 Sauverny, le 6 octobre 2013 Pr. E.T. Phonom Département d'Asprototographie Université de Saint Zopium 3945, Quai du Géneral Gisant CH-6800 Motte-au-Rolla V./réf. EP/mjs N./réf. SD/cf69 C.C.P. 12-2130-4 Concerne : Sixième Symposium Aléatoire Intercommunal de Dynamotoculture ( SAID 1993 ) Cher Professeur Phonom, Je vous remercie d'avoir donné suite à ma requête, et vous confirme ma participation au symposium en tant que spécialiste des affaires étranges. Veuillez agréer, Monsieur le professeur, l'expression de mes condoléances distinguées. Dr S. E. Dnavegem Collaborateur Scientifique C.c. Pr. Zoldan Fratschski Me Barillada Raïssa Goba Ann. Talon de participation Bons de visite (6) Article Dnavegem PS : Veuillez trouver en annexe les documents dont nous avons parlé ce matin au téléphone, ainsi qu'un exemplaire de mon article consacré à la culture intensive du Yen Japonais en milieu hospitalier. Je vous en souhaite bonne réception.

E-Mail : dnavegem@obs.unige.ch

```
\dot{\text{documentclass}}[12pt,origdate]{lettre}
\usepackage[english,francais]{babel}
\usepackage[OT1]{fontenc}
\usepackage{mltex}
\begin{do
ument}
%
% Fi
hier de defaut de l'Observatoire
% ===================================
\institut{obs}
\mathcal{U}% Entete offi
ielle, signature pre
isee,
% ======================================
% langue anglaise, format plain,
% ==============================
% pre
ision de departement.
% =========================
\mathbf{w} . The set of the set of the set of the set of the set of the set of the set of the set of the set of the set of the set of the set of the set of the set of the set of the set of the set of the set of the set of t
% Champs: objet, annexes.
% =======================
\sim% Lignes auxiliaires de referen
e et d'E-Mail.
% ============================================
%
\begin{letter}{ \TeX\ Users Group \\
                   P.O.Box 594 \\
                   Providence, RI 02901 \\
                   USA}
\anglais
\pagestyle{plain}
\name{Denis M\'egevand}
\location{Dr~D.~M\'egevand\\ Ing\'enieur de recherche}
\signature{Dr~D.~M\'egevand}
\nref{PCT8289}
\vref{TUG/kb}
\faxobs
\ccpobs
\username{megevand}
\setminusccittobs
\internetobs
\
on
{PiC\TeX\ Manuals}
\opening{Dear Sir,}
Enclosed, you will find a check of \$60.00 corresponding to your
invoice \#902 dated June 2,1993 for 2 PiC\TeX\ manuals.
\
losing{Sin
erely}
\ell \encl{1 check}
\end{letter}
\gamma%
\end{do
ument}
```
RÉPUBLIQUE ET CANTON DE GENÈVE POST TENEBRAS LUX OBSERVATOIRE DE GENÈVE CH-1290 SAUVERNY Suisse Dr D. Mégevand Ingénieur de recherche Tel: +41 (22) 755 26 11 Fax: +41 (22) 755 39 83 Sauverny, October 6, 2013 T<sub>F</sub>X Users Group P.O.Box 594 Providence, RI 02901 USA Y./ref. TUG/kb O./ref. PCT8289 C.C.P. 12-2130-4 Subject: PiCT<sub>E</sub>X Manuals Dear Sir, Enclosed, you will find a check of  $$60.00$  corresponding to your invoice  $#902$ dated June 2,1993 for 2 PiCT<sub>E</sub>X manuals. Sincerely Dr D. Mégevand Encl(s): 1 check

E-Mail: megevand@obs.unige.ch

```
\documentclass[12pt,origdate]{lettre}
\usepackage[german,francais]{babel}
\usepackage[OT1]{fontenc}
\usepackage{mltex}
\begin{do
ument}
\newcommand{\dhfam}{\fontencoding{0T1}\fontfamily{cmdh}\fontseries{m}%
                         \fontshape{n}}
\newcommand{\cmd}{\dhfam\fontsize{10}{12pt}\selectfont}
\newcommand{\Cmd}{\dhfam\fontsize{12}{14pt}\selectfont}
\newcommand{\CMD}{\dhfam\fontsize{14}{17pt}\selectfont}
%
% Adresse pre
isee,
\% ==================
\mathbf{w} . The set of the set of the set of the set of the set of the set of the set of the set of the set of the set of the set of the set of the set of the set of the set of the set of the set of the set of the set of t
% langue allemande, format headings,
% ================================
\sim% pre
ision de departement, lieu, telephone, fax, E-Mail.
% =======================================================
% Champs: annexes.
..<br>% Lignes auxiliaires de reference et d'E-Mail.
% ============================================
\cdots\begin{letter}{ Herrn Professor H.F.~Hess \\
                   Astronomis
hes Institut \\
                   Universit\"at Mainz \\
                   Jupitergasse 4 \\
                   D-4102 \underline{B\"onningen} }
\allemand
\mathcal{A} and \mathcal{A} and \mathcal{A} and \mathcal{A} and \mathcal{A} and \mathcal{A} and \mathcal{A} and \mathcal{A} and \mathcal{A} and \mathcal{A} and \mathcal{A} and \mathcal{A} and \mathcal{A} and \mathcal{A} and \mathcal{A} and \mathcal{A} and \mathcal{A} and 
\pagestyle{headings}
\name{Dr~T.G. Kurwezger}
\address{\centering
           \CMD Centre des D\'es Sto
hastiques \\
           \
md CH-1291 Prairie du Gr\"utli }
\lo
ation{Dr~Terry G. Kurwezger \\
           D\'epartement des Tas}
\telephone{+41(1) 671 27 12}
\lieu{La Prairie}
\signature{Terry}
\email{tkur@cds.unigr.ch}
\nref{ TGK/dm }
\fax{+41(1) 671 27 45}
\username{tkur}
\mathbf{r}\ccitt{0U=cds;0=unigr;C=ch}
\internet{cds.unigr.ch}
\opening{ Lieber Heinz, }
Vielen Dank f\"ur deine Anruf und die Einladung, einen Vortrag in Mainz
zu halten. Ich schlage den folgenden Titel vor:
\begin{center}
{\large KOSMOS, was, wo, wann ?}
\end{
enter}
\medskip
\noindent{\large\it Zusammenfassung}
Kosmos \"uberalles. Was sind die lichtst\"arksten Objekte die wir kennen ?
Wo sind die Grenzen des Universums ? Warum befinden si
h Quasaren
im Zentrum von Galaxien, am Rande des beoba
htbaren Universums ?
Wann anf\"angt die moderne Astronomie ?
Falls du eine l\"angere Zusammenfassung w\"unschst, habe ich eine mit diesem Brief beigef\"ugt.
\
losing{Mit freundli
hen Gr\"ussen}
\en
l{1 Zusammenfassung}
\end{letter}
```
 $\gamma$ 

 $\end{$  (do cument)

Centre des Dés Stochastiques CH-1291 Prairie du Grütli

Dr Terry G. Kurwezger Département des 1as Tel: +41(1) 671 27 12 Fax:  $+41(1)$  671 27 45 E-Mail: tkur@cds.unigr.ch La Prairie, den 6. Oktober 2013

Herrn Professor H.F. Hess Astronomisches Institut Universität Mainz Jupitergasse 4 D-4102 Bönningen

 $$\rm{Unser}$  Zeichen TGK/dm

Lieber Heinz,

Vielen Dank für deine Anruf und die Einladung, einen Vortrag in Mainz zu halten. Ich schlage den folgenden Titel vor:

KOSMOS, was, wo, wann ?

Zusammenfassung

Kosmos überalles. Was sind die lichtstärksten Objekte die wir kennen ? Wo sind die Grenzen des Universums ? Warum befinden sich Quasaren im Zentrum von Galaxien, am Rande des beobachtbaren Universums ? Wann anfängt die moderne Astronomie ?

Falls du eine längere Zusammenfassung wünschst, habe ich eine mit diesem Brief beigefügt.

Mit freundlichen Grüssen

Terry

Beilage(n): 1 Zusammenfassung

E-Mail: S=tkur;OU=cds;O=unigr;C=ch tkur@cds.unigr.ch

```
\documentclass[12pt,origdate]{lettre}
\usepackage[francais,english]{babel}
\usepackage[OT1]{fontenc}
\usepackage{mltex}
\begin{do
ument}
\gamma% Fi
hier de defaut de l'Observatoire
% ===================================
\mathbf{w} . The set of the set of the set of the set of the set of the set of the set of the set of the set of the set of the set of the set of the set of the set of the set of the set of the set of the set of the set of t
\institut{obs}
\mathcal{U}% Entete par defaut, double signature,
<u>% =============================</u>
\mathbf{w}% langue anglaise, format headings, marge pre
isee.
% =================================================
% Champs: objet.
\mathbf{w} . The set of the set of the set of the set of the set of the set of the set of the set of the set of the set of the set of the set of the set of the set of the set of the set of the set of the set of the set of t
% Lignes auxiliaires de referen
e et d'E-Mail.
% ============================================
% Tests: itemize, des
ription, enumerate, 
enter,
\mathbf{w} . The set of the set of the set of the set of the set of the set of the set of the set of the set of the set of the set of the set of the set of the set of the set of the set of the set of the set of the set of t
\gammatabular, array, eqnarray, footnote.
% ===================================
\gamma\begin{letter}{ SoftIdeas\\
                   P.O.Box 8K23 \\
                   Prove Islands, TO 14501 \\
                   USA}
\anglais
\pagestyle{headings}
\marge{30mm}
\name{Dr~S.~E.~Dnavegem}
\signature{Dr~S.~E.~Dnavegem\\Collaborateur S
ientifique}
\se
ondsignature{Dr~P.~Barre-Thordue\\Collaborateur S
ientifique}
\nref{PL/
f69}
\faxobs
\username{dnavegem}
\ccittobs
\blacksquare\internetobs
\conc{0ur activities}
\opening{Dear Sir,}
Enclosed\footnote{In fact, the check will be sent by separate mail}, you
will find a description of our activities and a check of \$149.95 corresponding
to your invoice \#439 dated 05/28/93 for:
\begin{itemize}
\item 1 PiC\TeX\ manual, des
ribing 
ompletely all the 
ommands implemented
by the macros written by M.J. "Wichura. If the manual doesn't respond to
our demand, we will send it back, ans ask for complete refund.
\item 1 PiC\TeX\ software on 5.25 in
h floppy disk. The disk is to be
formatted in IBM PC 
ompatible format.
\item 5 PiC\TeX\ Qui
k Referen
e Cards.
\end{itemize}
We'll be happy if you could send us a detailled list of your products.
We are a software developing team, and our work involves:
\begin{des
ription}
\item[Editors] Full-screen editors for PC and compatibles.
\item[Compilers] Full range of compilers for PC and compatibles. It includes
ADA, BASIC, C, FORTH, FORTRAN, ICON, LISP, MODULA-2, PASCAL and PROLOG

ompilers.
\item[Operating Systems] Multitasking, real-time OS.
\item[Utilities] A lot of useful add-on software.
\end{des
ription}
We can produce cross-reference tables of product compatibilities for various
software and vendors.
```

```
\begin{center}
\begin{align} \begin{cases} \frac{1}{2} & \text{if } \frac{1}{2} \leq 1 \end{cases} \end{align}\mathcal{L} is a set of the set of the set of the set of the set of the set of the set of the set of the set of the set of the set of the set of the set of the set of the set of the set of the set of the set of the set of th
\mathbf{u}\hline
GNATUS 123&489&95&
omplete&N.A\\
\hline
\lambda and \lambda and \lambdaTurbo Foo&99&95&partial&good\\
\hline
\end{tabular}
\end{
enter}
We can also furnish scientific text processing systems for your computer,
or for your site (Edu
ation li
enses!)
Here are some examples of our outputs:
\begin{eqnarray}
x&=&17y\}y&>&a+b+c+d+e+f+g+h+i+j+ \nonumber \\
&&k+l+m+n+o+p
\end{eqnarray}
\overline{C}x=\left\{\begin{array}{ll}
                     y&\mbox{if $y>0$} \\
                     z+y&\mbox{otherwise}
            \end{array}
  \right.
\bar{\mathcal{A}}{\em et voila \ldots that's it \ldots}
Remember we order today:
\begin{enumerate}
\item 1 PiC\TeX\ manual, des
ribing 
ompletely all the 
ommands implemented
by the macros written by M.J. "Wichura.
\item 1 PiC\TeX\ software on 5.25 in
h IBM PC 
ompatible formatted floppy disk.
\item 5 PiC\TeX\ Qui
k Referen
e Cards.
\end{enumerate}
\
losing{Sin
erely}
\end{letter}
\gamma\end{do
ument}
```
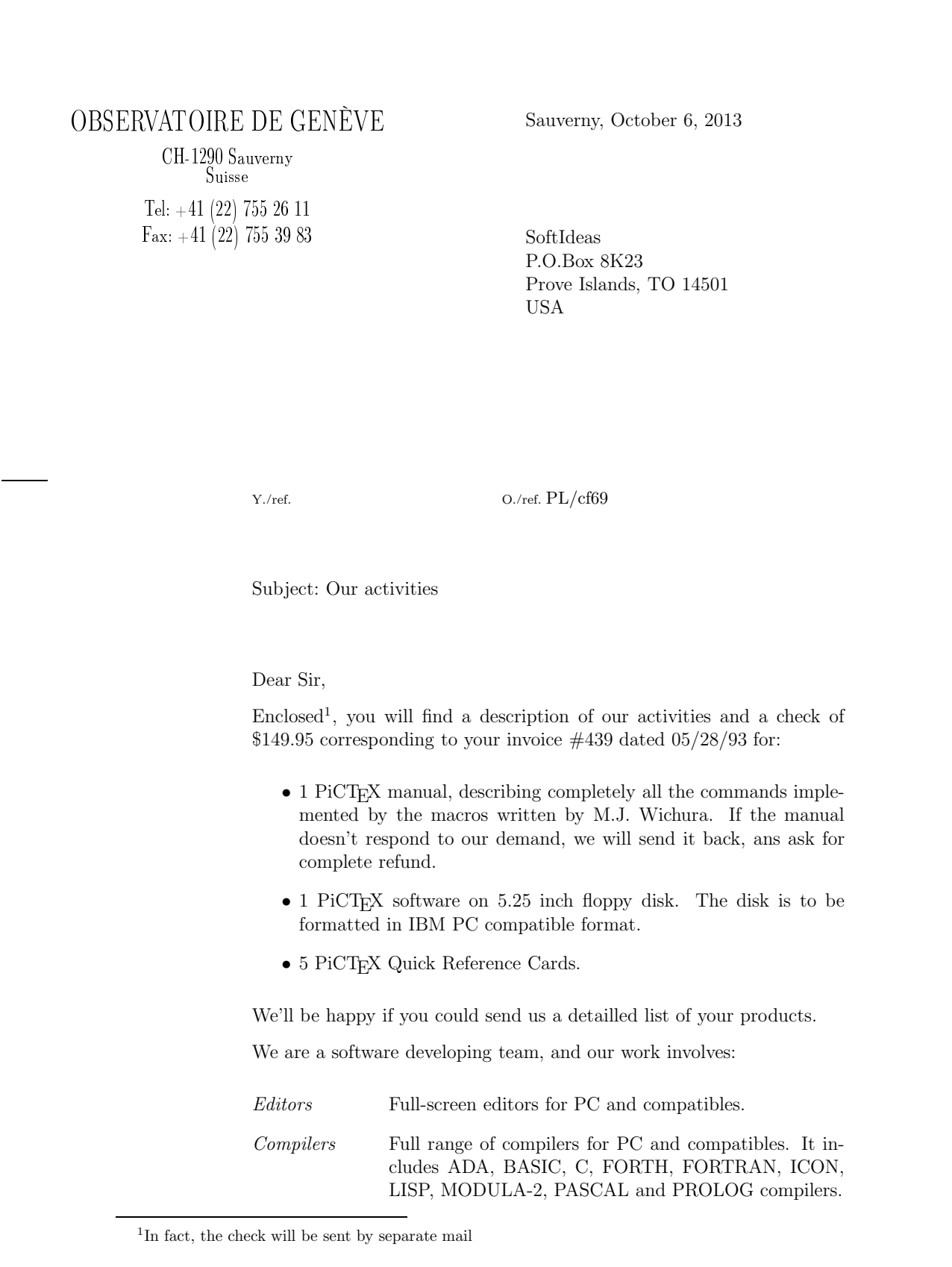

Sauverny, October 6, 2013 Page 2

Operating Systems Multitasking, real-time OS.

Utilities A lot of useful add-on software.

We can produce cross-reference tables of product compatibilities for various software and vendors.

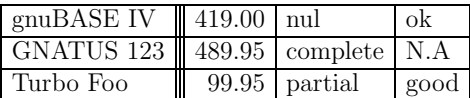

We can also furnish scientific text processing systems for your computer, or for your site (Education licenses!) Here are some examples of our outputs:

$$
x = 17y
$$
  
\n
$$
y > a+b+c+d+e+f+q+h+i+j+ \tag{1}
$$

$$
k+l+m+n+o+p
$$
 (2)

$$
x = \begin{cases} y & \text{if } y > 0 \\ z + y & \text{otherwise} \end{cases}
$$

et voila  $\dots$  that's it  $\dots$ 

Remember we order today:

- 1. 1 PiCTEX manual, describing completely all the commands implemented by the macros written by M.J. Wichura.
- 2. 1 PiCTEX software on 5.25 inch IBM PC compatible formatted floppy disk.
- 3. 5 PiCT<sub>E</sub>X Quick Reference Cards.

Sincerely

Dr S. E. Dnavegem Collaborateur Scientifique

Dr P. Barre-Thordue Collaborateur Scientifique

```
\documentclass[12pt,origdate]{lettre}
\usepa
kage{epi
,eepi
}
\usepackage[francais]{babel}
\usepackage[0T1]{fontenc}
\usepackage{mltex}
\begin{do
ument}
\gamma% Fi
hier de defaut de l'Observatoire
% ====================================
\mathbf{w} . The set of the set of the set of the set of the set of the set of the set of the set of the set of the set of the set of the set of the set of the set of the set of the set of the set of the set of the set of t
\intinetitut\{abc\}\lambda%
% Entete offi
ielle, triple signature, format empty, date.
\mathbf{W}% Lignes auxiliaires de referen
e et d'E-Mail.
% ============================================
% Tests: quote, quotation, verbatim, minipage,
\blacksquarepicture, tabbing.
\gamma% ========================
\gamma\begin{letter}{ Pr.~E.N.~Photon \\
                D\'epartement d'Astrotopographie \\
                Universit\'e de Saint Pozium \\
                3945, Quai du G\'eneral Gisant \\
                CH-6800 Motte-au-Rolla }
\pagestyle{empty}
\log\blacksquare\name{Dr~D.P.~Dnavegem}
\lo
ation{Pr.~J.~Su\"{\i}jy-Rest\\Groupe des For
es Statiques}
\lieu{Sauverni}
\sim \sim \sim \sim\date{au 25 Joviet 2091}
\signature{Pr.~J.~Su\"{\i}jy-Rest\\ Doyen et\\ Chef de D\'epartement}
\secondsignature{Dr~D.P.~Dnavegem\\ Collaborateur Scientifique}
\thirdsignature{A.~Jout\'e\\ Assistant}
\vref{EP/mjs}
\nref{isr002}
\username{jsr}
\bitnet{
geuge54}
\decnet{chgate::20159}
\opening{Cher Professeur Photon,}
Nous vous remercions d'avoir donn\'e suite \'a notre requ\^ete, et vous
confirmons notre participation au symposium en tant que sp\'ecialistes
des affaires \'etranges. Veuillez trouver i
i un r\'esum\'e de notre

ommuni
ation 
ommune:
\begin{quote}\bf\sl
L'influen
e n\'efaste des extra-terrestres pendulaires et frontaliers
sur les communications t\'el\'evisuelles intercontinentales.
\end{quote}
\begin{quotation}
L'\'emergence de courants plasmuriques forts dans la r\'egion d'atterrissage
des v\'ehicules de liaison plan\'etaires (VLP) est \'a l'origine des champs
gravito--organiques \'a bolomisations al\'eatoires connus depuis la fin du
si\'ecle pass\'e. Ces modifications de l'\'equilibre physico-chimique de
l'atmosph\'ere donnent lieu \'a toute une panoplie de ph\'enom\'enes plus
ou moins inqui\'etants et spectaculaires, tels que les trous dans la couche
d'ozone ou les aurores bor\'eales ou australes que l'on attribuait par le
pass\'e \'a des regains d'activit\'e solaire.
On a d\'ecouvert r\'ecemment qu'aux heures de pointe, le flux des VLP,
anciennement acronym\'es OVNIS, pouvait provoquer des battements et des
ph\'enom\'enes de r\'esonances dans certaines configurations de terrain,
et sous 
ertaines 
onditions, telles que les meilleurs blindages
```
gravito--organiques ne pouvaient y \^etre totalement opaques.

```
Les communications t\'el\'evisuelles intracontinentales, bas\'ees sur les
technologies les plus r\'ecentes de fibres auditiques en
Corduron$^{\mbox{\copyright}}$ de chez Dubond de Velours sont compl\'etement
insensibles \'a de telles perturbations, contrairement aux anciennes lignes
inter
ontinentales en 
ablage traditionnel (polygraphite impr\'egn\'e).
\end{quotation}
Nous avons d\'evelopp\'e un logiciel d'analyse permettant de traiter
l'information statistique fournies par les sondes FVLP, pour fournir
\`a nos 
lients l'information sur les endroits les plus tou
h\'es du globe.
Veuillez trouver ci-apr\'es le pseudo-code du protocole de communication,
une illustration des sondes se transmettant l'information de mani\'ere
autonome, ainsi qu'une table des param\'etres de celles-ci.
\begin{verbatim}
REGIN
   if(alive(S1) && alive(S3) && alive(S5)) then
      BEGIN
         contact{s1,S1};
         contact{S1,S3};
         contact{S3,S5};
      contact{S5,s3};<br>END
   endifif(alive(S2) && alive(S4) && alive(S6)) then
      BEGIN
         contact{s2,S2};
         contact{S2,S4};
         contact{S4.S6};

onta
t{S4,S6};
      contact{S6,s4};<br>END
   endif
END
\end{verbatim}
\ddot{\phantom{0}}\input{sondes.tex} % graphique en mode picture avec eepic
\begin{minipage}{7
m}
Les valeurs param\'etriques des satellites sont donn\'ees ci-contre, par ordre
de date de lan
ement. Les unit\'es sont MKSA, dans la mesure du possible,
l'excentricit\'e des orbites est donn\'e comme le rapport grand/petit axe,
et le taux de transmission en TB/s.
\end{minipage}\hfill
\begin{minipage}{7
m}
\begin{tabbing}
n$^{\textrm o} $ \=masse \=g.a/p.a \=puissance \=t$_{\textrm tr}$\\
S1\247\1.16\>53.5\S2\>211\>1.40\>49.3\>1.1\\
S3\>233\>1.27\>51.0\>1.2\\
S4\299\ 1.91\>48.8\>1.0\\
S5\>270\>1.33\>65.2\>1.5\\
S6\>270\>1.33\>65.2\>1.5\\
\end{tabbing}
\end{minipage}
\
losing{Veuillez agr\'eer, Monsieur le professeur, l'expression
         de nos 
ondol\'ean
es distingu\'ees.}
\end{letter}
\gamma
```

```
\end{math}\mathbf u and do uncertainties of \mathbf u
```
RÉPUBLIQUE<br>ET CANTON DE GENÈVE

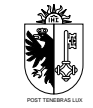

#### OBSERVATOIRE DE GENÈVE

CH-1290 SAUVERNY Suisse

Pr. J. Suïjy-Rest Groupe des Forces Statiques Tél. +41 (22) 755 26 11 Fax : +41 (22) 755 39 83

Sauverni, au 25 Joviet 2091

Pr. E.N. Photon Département d'Astrotopographie Université de Saint Pozium 3945, Quai du Géneral Gisant CH-6800 Motte-au-Rolla

V./réf.  $EP/m$ js  $N$ ./réf. jsr002

Cher Professeur Photon,

Nous vous remercions d'avoir donné suite à notre requête, et vous confirmons notre participation au symposium en tant que spécialistes des affaires étranges. Veuillez trouver ici un résumé de notre communication commune :

#### L'influence néfaste des extra-terrestres pendulaires et frontaliers sur les communications télévisuelles intercontinentales.

L'émergence de courants plasmuriques forts dans la région d'atterrissage des véhicules de liaison planétaires (VLP) est à l'origine des champs gravito–organiques à bolomisations aléatoires connus depuis la fin du siècle passé. Ces modifications de l'équilibre physico-chimique de l'atmosphère donnent lieu à toute une panoplie de phénomènes plus ou moins inquiétants et spectaculaires, tels que les trous dans la couche d'ozone ou les aurores boréales ou australes que l'on attribuait par le passé à des regains d'activité solaire.

On a découvert récemment qu'aux heures de pointe, le flux des VLP, anciennement acronymés OVNIS, pouvait provoquer des battements et des phénomènes de résonances dans certaines configurations de terrain, et sous certaines conditions, telles que les meilleurs blindages gravito–organiques ne pouvaient y être totalement opaques.

Les communications télévisuelles intracontinentales, basées sur les technologies les plus récentes de fibres auditiques en

 $\mathrm{Corduron}^{\mathbb{C}}$  de chez Dubond de Velours sont complétement insensibles à de telles perturbations, contrairement aux anciennes lignes intercontinentales en cablage traditionnel (polygraphite imprégné).

Nous avons développé un logiciel d'analyse permettant de traiter l'information statistique fournies par les sondes FVLP, pour fournir à nos clients l'information sur les endroits les plus touchés du globe. Veuillez trouver ci-après le pseudocode du protocole de communication, une illustration des sondes se transmettant l'information de manière autonome, ainsi qu'une table des paramètres de celles-ci.

```
BEGIN
```

```
if(alive(S1) && alive(S3) && alive(S5)) then
   BEGIN
      contact{s1,S1};
      contact{S1,S3};
      contact{S3,S5};
      contact{S5,s3};
   END
endif
if(alive(S2) && alive(S4) && alive(S6)) then
  BEGIN
      contact{s2,S2};
      contact{S2,S4};
      contact{S4,S6};
      contact{S6,s4};
   END
endif
```

```
END
```
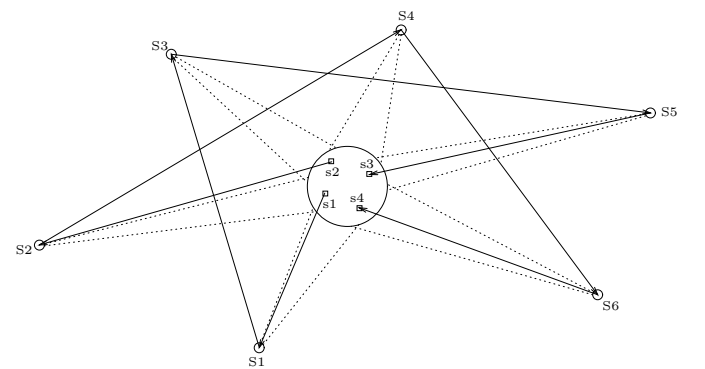

de date de  $% \left( \beta ,\gamma \right)$ 

tinguées.

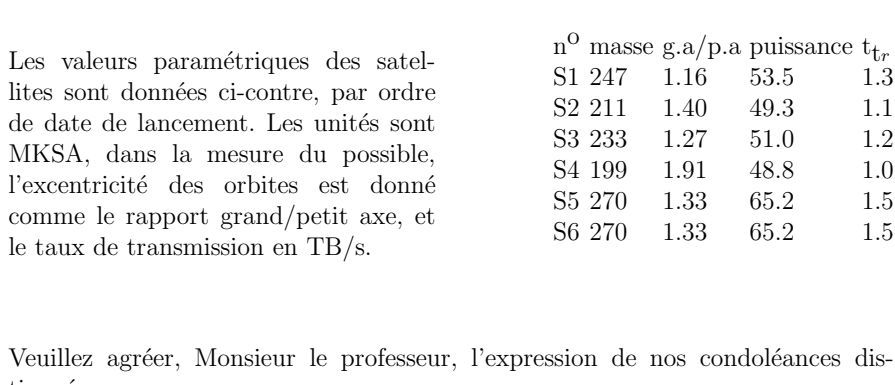

Jouté

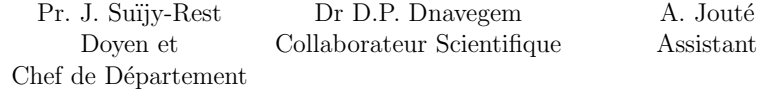
```
\documentclass[12pt,origdate]{lettre}
\usepackage[francais]{babel}
\usepackage{epsf}
\usepackage[0T1]{fontenc}
\usepackage{mltex}
\begin{do
ument}
Y
% Fi
hier de defaut de l'Observatoire
% ====================================
\mathbf{w} . The set of the set of the set of the set of the set of the set of the set of the set of the set of the set of the set of the set of the set of the set of the set of the set of the set of the set of the set of t
\intinetitut\{abc\}\lambda%
% telefax, entete officielle
<u>% ==========================</u>
\mathbf{w} . The set of the set of the set of the set of the set of the set of the set of the set of the set of the set of the set of the set of the set of the set of the set of the set of the set of the set of the set of t
% 
hamp Con
erne, ligne d'E-Mail
% =============================
\sim- %
%
\begin{cases} +41-22-320 & 29 \\ 27\}{Universit\'e de Gen\'eve\\
                                    Aux personnes concern\'ees}
\psobs
\location{Dr~D.~M\'egevand\\Ing\'enieur \TeX nicien}
\name{Denis M\'egevand}
\username{megevand}
\bitnet{cgeuge54}
\internetobs
\
on
{Style T\'el\'efax pour \LaTeX}
\marge{5mm}
\opening{Chers 
oll\`egues}
J'ai modifi\'e le style \verb+LETTRE+ pour qu'il puisse cr\'eer une ent\^ete
plus adapt\'ee aux besoins du t\'el\'efax, et r\'epondre \'a vos attentes.
L'ent\^ete est form\'ee ainsi que vous pouvez le voir ci-dessus d'un embl\'eme
simplifi\'e de l'Observatoire, que vous pouvez bien sur modifier par la commande
\verb+\address+.
A sa droite se trouve le mot {\CMD T~\'E~L~\'E~F~A~X}, et au dessous une ligne
toujours pr\'esente contenant par d\'efaut le num\'eros de t\'el\'ecommunications
standard de l'Observatoire.
Vous pouvez modifier 
es num\'eros par les 
ommandes habituelles \verb+\telephone+,
\verb+\fax+, \verb+\telex+. Vous noterez la disparition du num\'ero du telex de
l'Observatoire, qui a \'et\'e retir\'e \`a la version 2.05.
Au dessous se trouve un champ en \'evidence contenant les informations propres
au t\'el\'efax:
\begin{des
ription}
\item[Destinataire]Ce champ provient de la commande \verb+\begin{telefax}+ qui
remplace le \verb+\begin+\-\verb+{letter}+, mais qui contient deux param\'etres
au lieu d'un seul. Le premier est le num\'ero de t\'el\'efax, et le se
ond est
le param\'etre classique de \verb+\begin{letter}+, contenant le nom et l'adresse.
Pour le t\'el\'efax que vous \^etes en train de lire, la commande est
\verb+\begin{telefax}{+{\ttfamily+}\verb+41-22-755-3983}{Obser+\-%
\verb+vatoire de Gen\'eve\\+\-\verb+Aux personnes concern\'ees}+.
\item[Exp\'editeur]Ce champ provient de \verb+\location+, ou, si cette commande
n'existe pas, de \verb+\name+ qui est obligatoire.
\item[Nombre de pages]Ce param\'etre est calcul\'e automatiquement, mais oblige
l'utilisateur \'a \LaTeX\ er son document une deuxi\'eme fois pour r\'esoudre
la valeur correctement. Un message le signale \'a la fin de la compilation. La
commande \verb+\addpages{n}+ permet \'a \LaTeX de tenir compte de n pages
suppl\'ementaires. {\bfseries Note}: \'A cause du calcul des pages, on ne peut pas
mettre plusieurs t\'el\'efax dans un m\^eme fichier.
\item[Remarque]Une ligne de remarque \'a l'intention du destinataire est
plac\'ee en dessous, lui indiquant que faire en cas de mauvaise reception.
Cette ligne est en gros caract\'eres, et de ce fait comprise m\^eme si elle
est mal transmise.
\end{des
ription}
```
En r\'esum\'e, les ommandes utiles, sp\'e
ifiques ou diff\'erement interpr\'et\'ees sont \verb+\begin+\-\verb+{telefax}+\-\verb+{num\'ero}+\-\verb+{nom\\+\-\verb+adresse}+,

\verb+\end{telefax}+, \verb+\lo
ation+ et \verb+\addpages{n}+. Les autres ommandes sont utilis\'ees omme pour une lettre.

De plus, la version 1.64 du 20.12.89 a apport\'e les quelques modifi
ations suivantes: \begin{des
ription} \item[Ent\^ete] On peut dessiner un embl\'eme officiel de l'Observatoire, avec l'\'ecusson de Gen\'eve comme ici,

 $\epsilon$ [-55 0 55 55]{ecusson55.ps}

en utilisant la commande \verb+\psobs+. Pour les t\'el\'efax, cet embl\'eme est \'egalement simplifi\'e. Cette commande n'est valable que si l'on travaille avec une imprimante {\scshape PostScript}. \item[e-mail]La ligne d'e-mail est s\'epar\'ee du corps de la lettre par un trait horizontal. \item[Marge]La marge peut \^etre modifi\'ee par la commande \verb+\marge{dimension}+, par d\'efaut on a \verb+\marge{15mm}+, ce qui la laisse comme avant. \end{des
ription}

J'aimerais conna\^{\i}tre vos r\'eactions, et avoir vos avis sur les traductions des termes du t\'el\'efax. Cette version, num\'erot\'ee 1.70, est devenue version 2.00 lorsque les tradu
tions ont \'et\'e approuv\'ees, et le style stabilis\'e.

\
losing{Meilleures salutations}

\end{telefax}  $\forall$ fill \end{document}

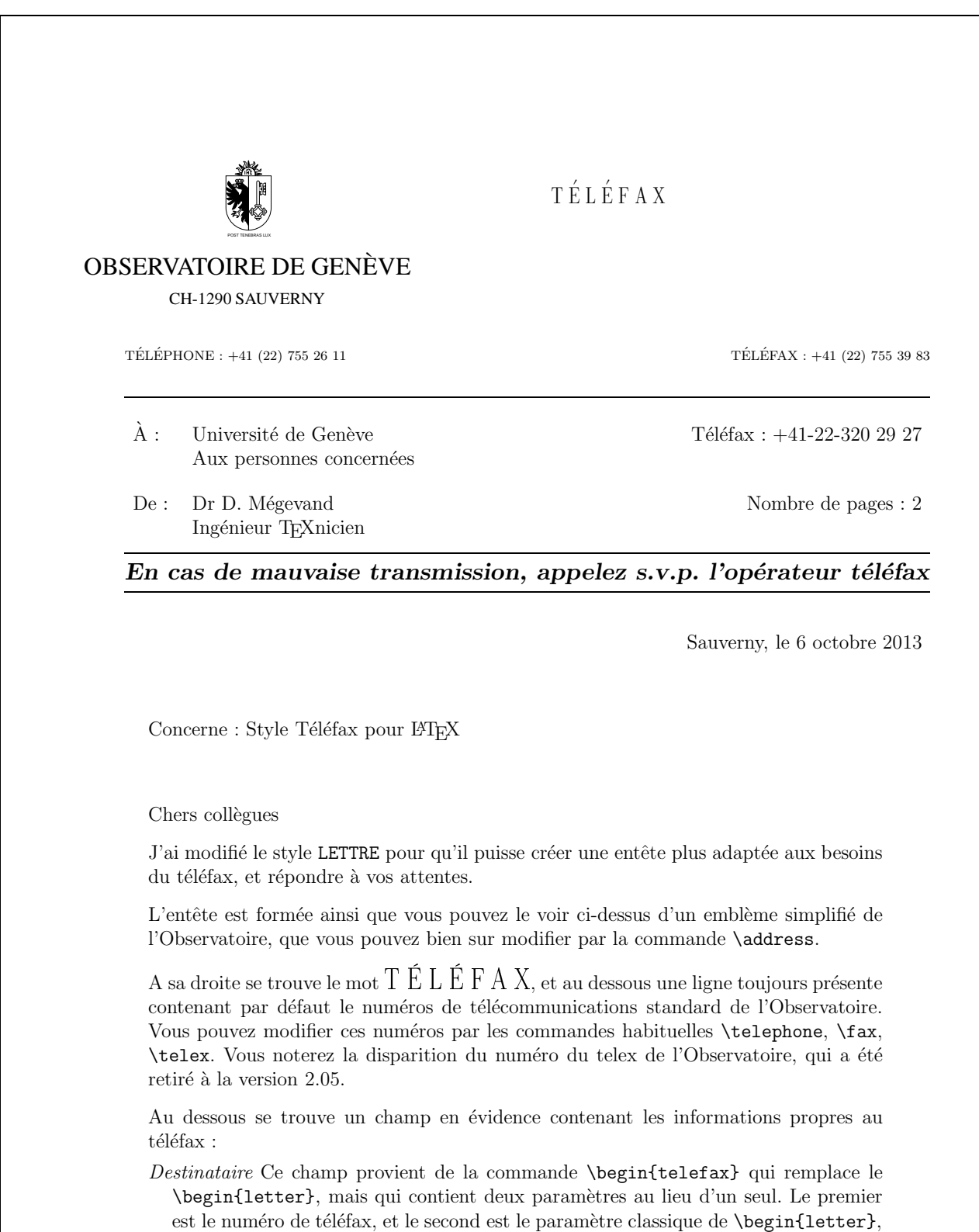

 $Expéditeur$  Ce champ provient de  $\Lambda$ ocation, ou, si cette commande n'existe pas, de

contenant le nom et l'adresse. Pour le téléfax que vous êtes en train de lire, la commande est \begin{telefax}{+41-22-755-3983}{Observatoire de Gen\'eve\\-

Aux personnes concern\'ees}.

\name qui est obligatoire.

- Nombre de pages Ce paramètre est calculé automatiquement, mais oblige l'utilisateur à LATEX er son document une deuxième fois pour résoudre la valeur correctement. Un message le signale à la fin de la compilation. La commande **\addpages{n}** permet à LAT<sub>E</sub>Xde tenir compte de n pages supplémentaires. Note :  $\hat{A}$  cause du calcul des pages, on ne peut pas mettre plusieurs téléfax dans un même fichier.
- Remarque Une ligne de remarque à l'intention du destinataire est placée en dessous, lui indiquant que faire en cas de mauvaise reception. Cette ligne est en gros caractères, et de ce fait comprise même si elle est mal transmise.

En résumé, les commandes utiles, spécifiques ou différement interprétées sont \begin-{telefax}{num\'ero}{nom\\adresse}, \end{telefax}, \location et \addpages{n}. Les autres commandes sont utilisées comme pour une lettre.

De plus, la version  $1.64$  du  $20.12.89$  a apporté les quelques modifications suivantes :

 $Ent\hat{e}te$  On peut dessiner un emblème officiel de l'Observatoire, avec l'écusson de Genève comme ici,

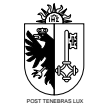

en utilisant la commande \psobs. Pour les téléfax, cet emblème est également simplifié. Cette commande n'est valable que si l'on travaille avec une imprimante POST-SCRIPT.

e-mail La ligne d'e-mail est séparée du corps de la lettre par un trait horizontal.

*Marge* La marge peut être modifiée par la commande  $\m{dimension}$ , par défaut on a \marge{15mm}, ce qui la laisse comme avant.

J'aimerais connaître vos réactions, et avoir vos avis sur les traductions des termes du téléfax. Cette version, numérotée 1.70, est devenue version 2.00 lorsque les traductions ont été approuvées, et le style stabilisé.

Meilleures salutations

Denis Mégevand

```
\documentclass[12pt,anglais,origdate]{lettre}
\usepackage[francais,english]{babel}
\usepackage[0T1]{fontenc}
\usepackage{mltex}
\begin{do
ument}
%
% telefax, entete offi
ielle
% ==========================
% langue anglaise, adresse detaillee<br>% ==================================
\sim% ligne d'E-Mail
\% ==============
\gamma%
\begin{telefax}{+41-22-320 29 27}{Geneva University\\
                                 To whom it may concern}
\location{Dr~D.~M\'egevand
\setminus \setminusTeX nician}
\name{Denis M\'egevand}
\anglais
\detailledaddress
\username{megevand}
\bitnet{cgeuge54}
\internet{obs.unige.ch}
\conc{\LaTeX\ fax style}
\opening{Dear 
ollegues}
This is just an example of my new telefax style in english. See the fren
h example for the do
umentation.
Looking forward to hearing from you soon and thanking you in advan
e.
```
\
losing{Sin
erely yours,}

\end{telefax} \end{do
ument} B.I.D.O.N Rue des Mots 80886 Sassonne-le-Creux

## T E L E F A X

TELEPHONE: 987.64.20 TELEFAX: 987.75.31

To: Geneva University To whom it may concern Telefax: +41-22-320 29 27

From: Dr D. Mégevand TEXnician

Total pages: 1

## If improperly transmitted, please call the telefax operator

Sassonne-le-Creux, October 6, 2013

Subject: LATEX fax style

Dear collegues

This is just an example of my new telefax style in english. See the french example for the documentation.

Looking forward to hearing from you soon and thanking you in advance.

Sincerely yours,

Denis Mégevand

```
\documentclass[12pt,origdate]{lettre}
\usepackage[german,francais]{babel}
\usepackage[OT1]{fontenc}
\usepackage{mltex}
\begin{do
ument} %% Fi
hier de defaut de l'Observatoire % ===================================
\institut{obs} \mathcal{U}%% telefax, entete offi
ielle % ========================== % langue allemande, ligne d'E-Mail % ================================ %
\begin{telefax}{+41-22-320 29 27}{Genfer Universit\"at\\
                                 Die anbetroffene Personen}
\r----<br>\location{Dr~D.~M\'egevand
\\\TeX niker}
\name{Denis M\'egevand}
```
\allemand

\username{megevand} \bitnet{cgeuge54} \internet{obs.unige.ch}

\opening{Liebe Kollegen}

Hier ist ein Beispiel der neuen fax S
hreibweise f\"ur \LaTeX.

\
losing{Mit freundli
hen Gr\"ussen}

\end{telefax} \end{do
ument}

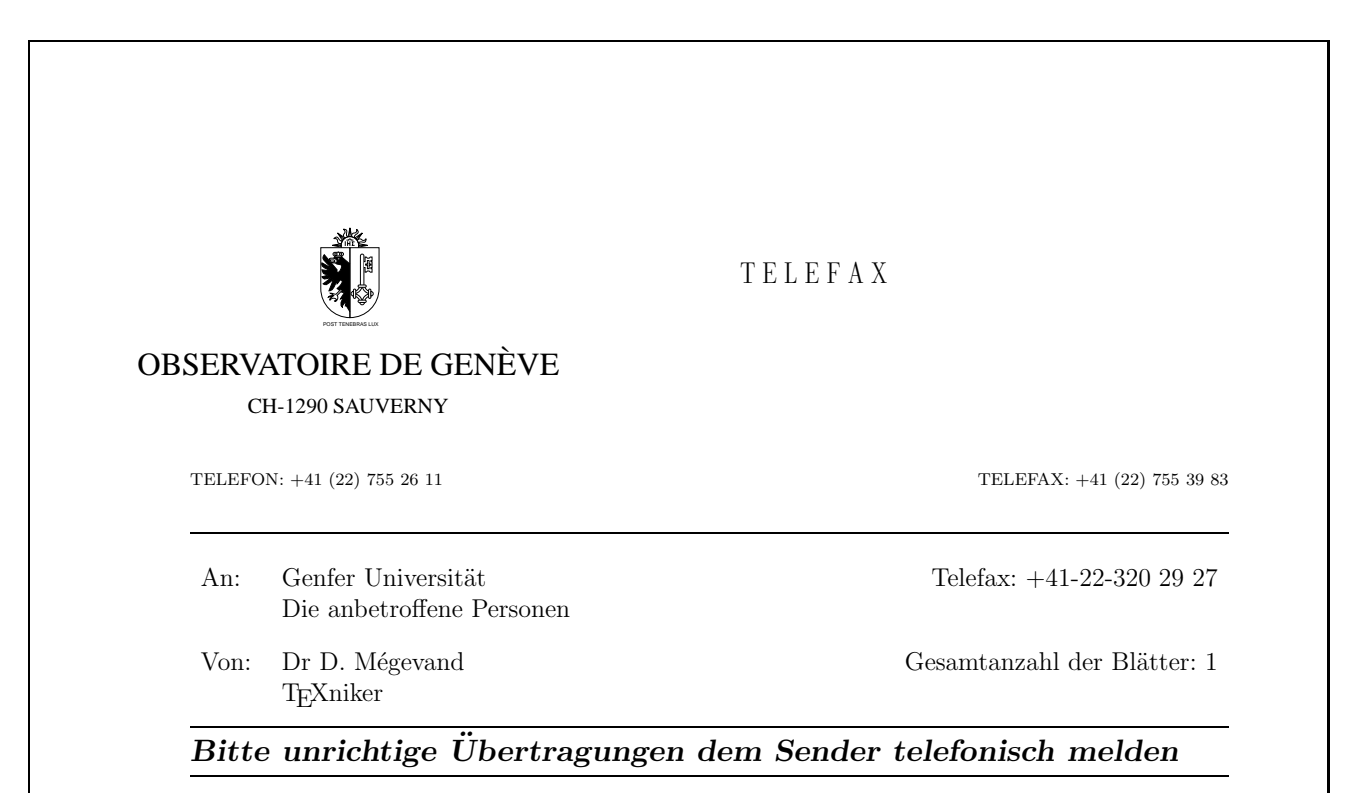

Sauverny, den 6. Oktober 2013

Liebe Kollegen

Hier ist ein Beispiel der neuen fax Schreibweise für LATEX.

Mit freundlichen Grüssen

Denis Mégevand

adaptations, [31](#page-38-0) \addpages, [12](#page-19-0) \address, [8,](#page-15-0) [12](#page-19-0) \addressobs, [22,](#page-29-0) [23](#page-30-0) adresse, [1,](#page-8-0) [8](#page-15-0) bitnet, [16](#page-23-0) ccitt, [16](#page-23-0) Observatoire, [24](#page-31-0) decnet, [16](#page-23-0) destinataire, [9,](#page-16-0) [10,](#page-17-0) [12,](#page-19-0) [19](#page-26-0) éle
tronique, [16](#page-23-0) étiquette, [10](#page-17-0) expéditeur, [12](#page-19-0) ftp Observatoire, [24](#page-31-0) http Observatoire, [24](#page-31-0) institutionnelle, [8](#page-15-0) internet, [16](#page-23-0) Observatoire, [24](#page-31-0) Observatoire, [22,](#page-29-0) [23](#page-30-0) telepa
, [16](#page-23-0) \allemand, [17,](#page-24-0) [33](#page-40-0) \ameri
ain, [17,](#page-24-0) [33](#page-40-0) amg.ins, [26](#page-33-0) Amis Montagnards Genève, [26](#page-33-0) \anglais, [17,](#page-24-0) [33](#page-40-0) babel.sty, [17](#page-24-0) bas de page, [18](#page-25-0) \basdepage, [18](#page-25-0) bitnet, voir adresse \bitnet, [16](#page-23-0) blan élastique, [18](#page-25-0)  $\c, 17, 19$  $\c, 17, 19$  $\c, 17, 19$  $\c, 17, 19$  $\setminus$ ccitt, [16](#page-23-0) \ccittobs, [24](#page-31-0)  $\setminus$ ccname, [32](#page-39-0) ccp

numéro Observatoire, [24](#page-31-0)  $\c{cp}$ , [10](#page-17-0) \ccpobs, [24](#page-31-0) chaînes fixes, [32](#page-39-0) champs fixes,  $31, 32$  $31, 32$  $31, 32$ \closing, [1,](#page-8-0) [9,](#page-16-0) [14](#page-21-0) commandes, [1,](#page-8-0) [7,](#page-14-0) [9,](#page-16-0) [10,](#page-17-0) [12](#page-19-0)-[14,](#page-21-0) [16](#page-23-0)-[19,](#page-26-0) [21,](#page-28-0) [36](#page-43-0) défaut, [1](#page-8-0) facultatives, [1,](#page-8-0) [8,](#page-15-0) [10,](#page-17-0) [12](#page-19-0)–[14,](#page-21-0) [16,](#page-23-0) [18,](#page-25-0) [19,](#page-26-0) [22,](#page-29-0) [23](#page-30-0) obligatoires, [9,](#page-16-0) [14,](#page-21-0) [16](#page-23-0) omportement illégal, [1](#page-8-0) standard, [1](#page-8-0) \conc, [17,](#page-24-0) [19](#page-26-0) \concname, [32](#page-39-0) orrespondan
e, [1](#page-8-0) date, [8,](#page-15-0) [9,](#page-16-0) [12,](#page-19-0) [14,](#page-21-0) [17,](#page-24-0) [19,](#page-26-0) [22](#page-29-0) d'origine, [8,](#page-15-0) [14](#page-21-0) \date, [8,](#page-15-0) [14](#page-21-0) de
net, voir numéro \de
net, [16](#page-23-0) default.ins,  $8, 12-14, 21, 26$  $8, 12-14, 21, 26$  $8, 12-14, 21, 26$  $8, 12-14, 21, 26$  $8, 12-14, 21, 26$  $8, 12-14, 21, 26$  $8, 12-14, 21, 26$  $8, 12-14, 21, 26$  $8, 12-14, 21, 26$ destinataire,  $9-12$  $9-12$ , [19](#page-26-0) adresse, [12](#page-19-0) \detailledaddress, [23,](#page-30-0) [28](#page-35-0) \begin{do
ument}, [10](#page-17-0) é
usson genevois, [22,](#page-29-0) [23](#page-30-0) effets particuliers, [9](#page-16-0) \email, [8,](#page-15-0) [13,](#page-20-0) [16](#page-23-0) \en
l, [17,](#page-24-0) [19](#page-26-0) \en
lname, [32](#page-39-0) entête, [1,](#page-8-0) [7](#page-14-0)-[10,](#page-17-0) [12](#page-19-0)-[14,](#page-21-0) [19,](#page-26-0) [21](#page-28-0)-[23](#page-30-0) environnement, [1,](#page-8-0) [7,](#page-14-0) [9,](#page-16-0) [12,](#page-19-0) [14](#page-21-0) étiquette, [10](#page-17-0) expéditeur, [1,](#page-8-0) [8,](#page-15-0) [10,](#page-17-0) [12,](#page-19-0) [13,](#page-20-0) [16](#page-23-0) fax, voir téléfax

\fax, [8,](#page-15-0) [13](#page-20-0) \faxlabelname, [32](#page-39-0) \faxobs, [22,](#page-29-0) [24](#page-31-0) \faxwarning, [32](#page-39-0) fichier .odt, [8,](#page-15-0) [14](#page-21-0) .tns, [18](#page-25-0) \fran
ais, [17,](#page-24-0) [33](#page-40-0) \fren
h, [17](#page-24-0) french.sty, [17](#page-24-0) \ftpobs, [24](#page-31-0) Genève, [21,](#page-28-0) voir aussi é
usson \headfromname, [32](#page-39-0) \headtoname, [32](#page-39-0) historique, [2](#page-9-0) \if@detail.[28](#page-35-0) \if@letter, [28](#page-35-0) informations essentielles, [12](#page-19-0) \infos, [1](#page-8-0) institut, [10,](#page-17-0) [23](#page-30-0) \institut, [1,](#page-8-0) [26](#page-33-0) internet, voir adresse \internet, [16](#page-23-0) \internetobs, [24](#page-31-0) langue, [1,](#page-8-0) [8,](#page-15-0) [14,](#page-21-0) [17,](#page-24-0) [26](#page-33-0) défaut, [17](#page-24-0) \begin{letter}, [9,](#page-16-0) [26](#page-33-0) \end{letter}, [1](#page-8-0) letter.sty, [1](#page-8-0) \lettermargin, [33](#page-40-0) \letterwidth, [33](#page-40-0) lettre, [ii,](#page-1-0) [1,](#page-8-0) [8,](#page-15-0) [9,](#page-16-0) [12,](#page-19-0) [21,](#page-28-0) [22,](#page-29-0) [28,](#page-35-0) [31](#page-38-0)-[33,](#page-40-0) [41,](#page-48-0) voir aussi message lettre.
ls, [1,](#page-8-0) [11,](#page-18-0) [17,](#page-24-0) [19,](#page-26-0) [25,](#page-32-0) [26](#page-33-0) lettre.sty, [1](#page-8-0) \lieu, [8,](#page-15-0) [14](#page-21-0) \lieuobs, [22](#page-29-0) \listmargin, [33](#page-40-0) \location, [8,](#page-15-0) [12](#page-19-0) macros répertoire, [22,](#page-29-0) [26,](#page-33-0) [36](#page-43-0) \makelabels, [1,](#page-8-0) [10](#page-17-0) marge, [18](#page-25-0) \marge, [18,](#page-25-0) [33](#page-40-0)

\men
l, [17,](#page-24-0) [19](#page-26-0) \mentionname, [32](#page-39-0) message, [1,](#page-8-0) [9,](#page-16-0) [11,](#page-18-0) [14,](#page-21-0) [16](#page-23-0)-[19](#page-26-0) orrompu, [12](#page-19-0) d'avertissement, [1,](#page-8-0) [12,](#page-19-0) [16,](#page-23-0) [18](#page-25-0) d'information, [1](#page-8-0) mise en page, [18,](#page-25-0) [31,](#page-38-0) [33](#page-40-0) \msigwidth, [33](#page-40-0) \name, [12,](#page-19-0) [16](#page-23-0) \nodate, [8,](#page-15-0) [14](#page-21-0) \nofax, [8](#page-15-0) \noinfos, [1](#page-8-0) \nolieu, [8,](#page-15-0) [14](#page-21-0) nom d'utilisateur, [16,](#page-23-0) [24](#page-31-0) \notelephone, [8](#page-15-0) \Nref, [10](#page-17-0) \nref, [10](#page-17-0) \nrefname, [32](#page-39-0) numéro ccp Observatoire, [24](#page-31-0) decnet, [16](#page-23-0) téléfax, [8,](#page-15-0) [12,](#page-19-0) [13](#page-20-0) Observatoire, [22,](#page-29-0) [24](#page-31-0) telepa
, [16](#page-23-0) téléphone, [8,](#page-15-0) [13](#page-20-0) Observatoire, [22](#page-29-0) Observatoire,  $12, 21-24$  $12, 21-24$  $12, 21-24$  $12, 21-24$  $12, 21-24$ adresse ccitt, [24](#page-31-0) ftp, [24](#page-31-0) http, [24](#page-31-0) internet, [24](#page-31-0) numéro ccp. [24](#page-31-0) téléfax, [24](#page-31-0) \opening, [1,](#page-8-0) [9,](#page-16-0) [14](#page-21-0) \openingindent, [33](#page-40-0) \openingspa
e, [33](#page-40-0) origdate, [8,](#page-15-0) [14](#page-21-0) \pagestyle, [19](#page-26-0)  $\Omega$ \parindent, [33](#page-40-0) POSTSCRIPT, [22,](#page-29-0) [23](#page-30-0)  $\ps, 19$  $\ps, 19$ 

\psobs, [22,](#page-29-0) [23,](#page-30-0) [28](#page-35-0) Re
ommandé, [9](#page-16-0) remer
iements, [2](#page-9-0) RFC 822, [16,](#page-23-0) [24,](#page-31-0) voir aussi internet \romand, [17,](#page-24-0) [33](#page-40-0) salutations, [9,](#page-16-0) [14,](#page-21-0) [17](#page-24-0) \se
ondsignature, [16](#page-23-0) \sele
tlanguage, [17](#page-24-0) \sigflag, [33](#page-40-0) signature, [9,](#page-16-0) [14,](#page-21-0) [16,](#page-23-0) [17,](#page-24-0) [19,](#page-26-0) [33](#page-40-0) \signature, [16](#page-23-0) \sigspa
e, [33](#page-40-0) \ssigindent, [33](#page-40-0) \ssigwidth, [33](#page-40-0) télé
opie, voir téléfax \begin{telefax}, [12,](#page-19-0) [14,](#page-21-0) [26](#page-33-0) \end{telefax}, [14](#page-21-0) téléfax, [iii,](#page-2-0) [1,](#page-8-0) [7,](#page-14-0) [11,](#page-18-0) [12,](#page-19-0) [14,](#page-21-0) [21,](#page-28-0) [23,](#page-30-0) [26,](#page-33-0) [28,](#page-35-0) [31](#page-38-0)-[33,](#page-40-0) [41,](#page-48-0) voir aussi message numéro, [12,](#page-19-0) [13](#page-20-0) Observatoire, [24](#page-31-0) \telefaxlabelname, [32](#page-39-0) \telefaxname, [32](#page-39-0) \telefaxstring, [12,](#page-19-0) [32](#page-39-0) telepa
, voir numéro \telepa
, [16](#page-23-0) \telephone, [8,](#page-15-0) [13](#page-20-0) téléphone, [8,](#page-15-0) [13,](#page-20-0) [22](#page-29-0) \telephonelabelname, [32](#page-39-0) \telephoneobs, [22](#page-29-0) \telex, [10,](#page-17-0) [13](#page-20-0) \telexlabelname, [32](#page-39-0) \tellabelname, [32](#page-39-0) tension, [18](#page-25-0) \tension, [18](#page-25-0) \thirdsignature, [16](#page-23-0) Urgent, [9](#page-16-0) \username, [8,](#page-15-0) [13,](#page-20-0) [16](#page-23-0) \Vref, [10](#page-17-0) \vref, [10](#page-17-0) \vrefname, [32](#page-39-0) warning, voir message d'avertissement \wwwobs, [24](#page-31-0)

X400, [16,](#page-23-0) [24,](#page-31-0) voir aussi ceitt